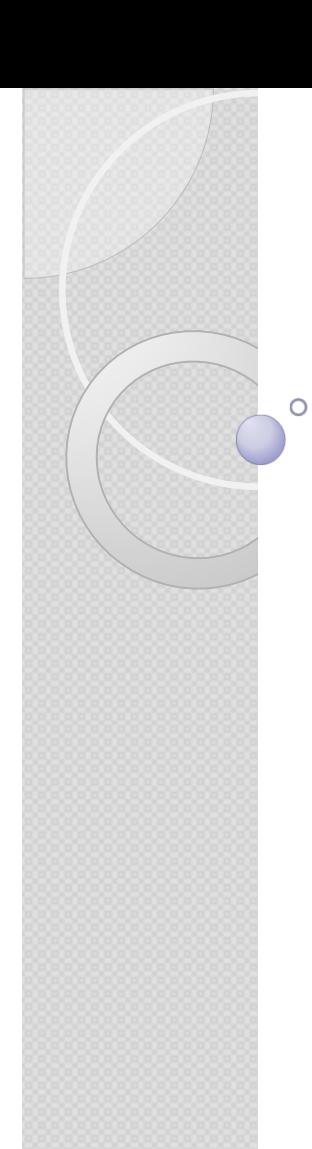

## **Transact SQL**

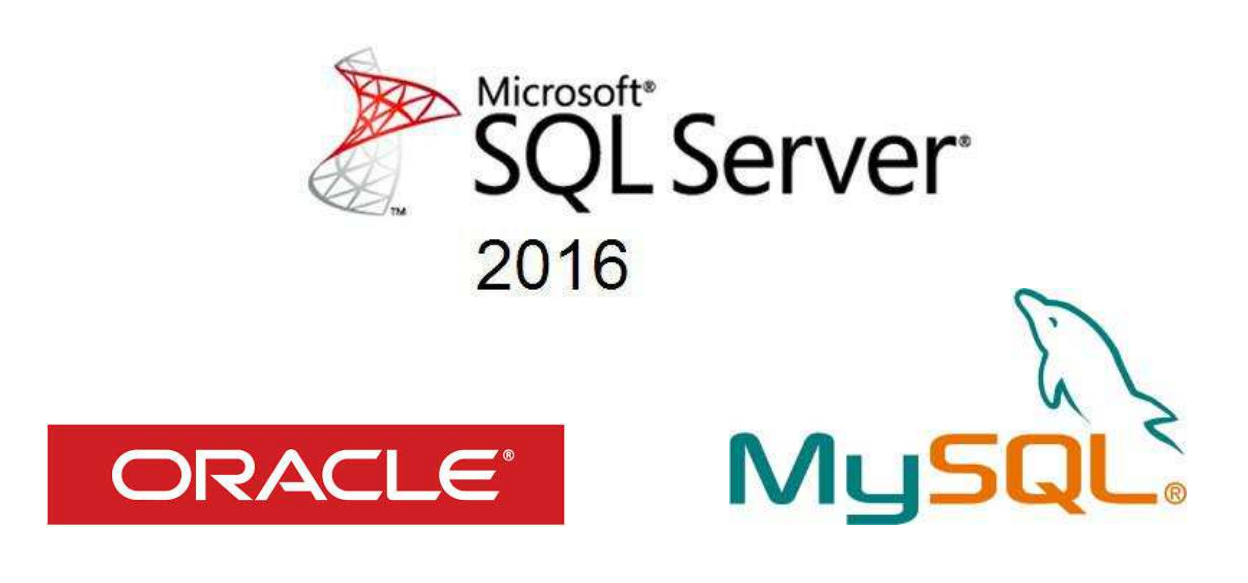

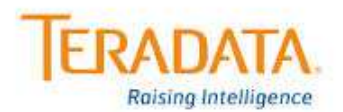

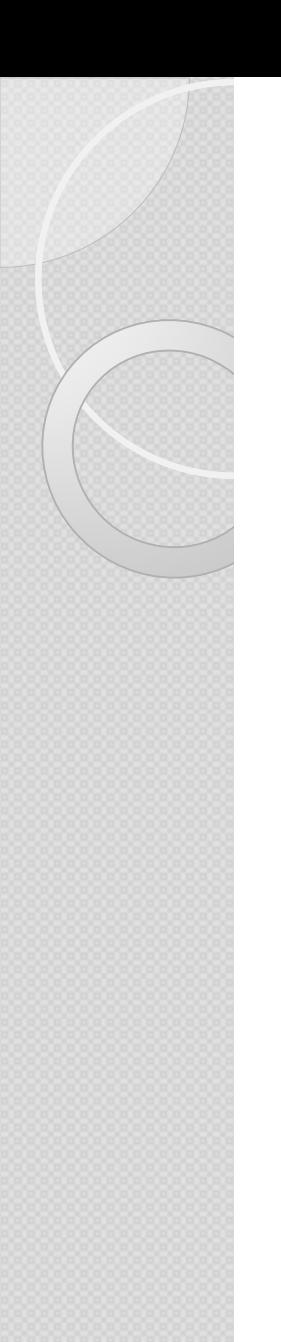

## **Langage SQL** Participants et pré requis

#### **Participants**

 Chargé de reporting ou d'analyse, assistant(e), toute personne ayan<sup>t</sup> des besoins d'interrogation ou de mises <sup>à</sup> jour simples d'une base de données avec le langage SQL.

#### **Prérequis**

- **Aucune connaissance particulière.**
- Formation commune à toutes les bases relationnelles<br>Cracle SOL Server DR2 PostGreSOL MySOL (Oracle, SQL Server, DB2, PostGreSQL, MySQL, Access, SQL Lite...).

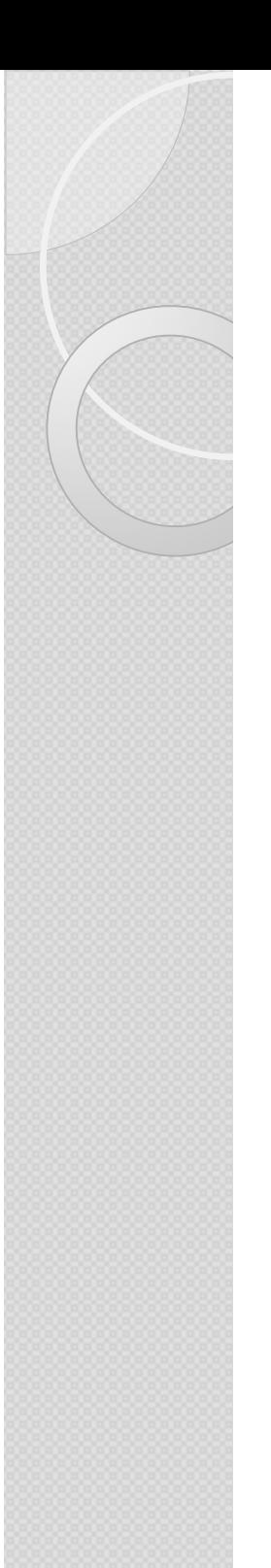

## **Langage SQL** La Formatrice

> Laure BERENGUER, consultante et formatrice indépendante

 Page du site internet (exercices et support) : http://berenguer-formation-conseil.fr/langage-sql/

laure@berenguer.onmicrosoft.com

 http://www.linkedin.com/in/laure-berenguer38/  $\blacktriangleright$ 

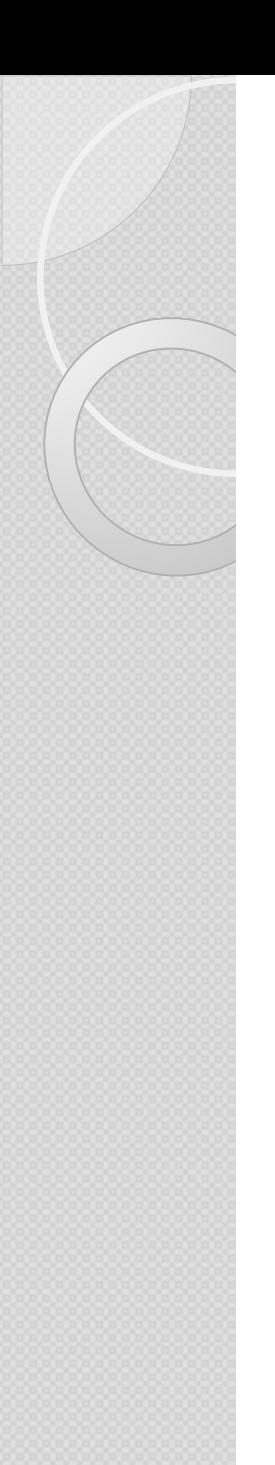

## **Langage SQL** Objectif de la formation

- Comprendre le principe et le contenu d'une base de<br>données relationnelle données relationnelle
- Créer des requêtes pour extraire des données suivant différents critères
- Utiliser des calculs simples et des agrégations de données
- Réaliser des requêtes avec des jointures, pour restituer les informations de <sup>p</sup>lusieurs tables
- Combiner les résultats de <sup>p</sup>lusieurs requêtes

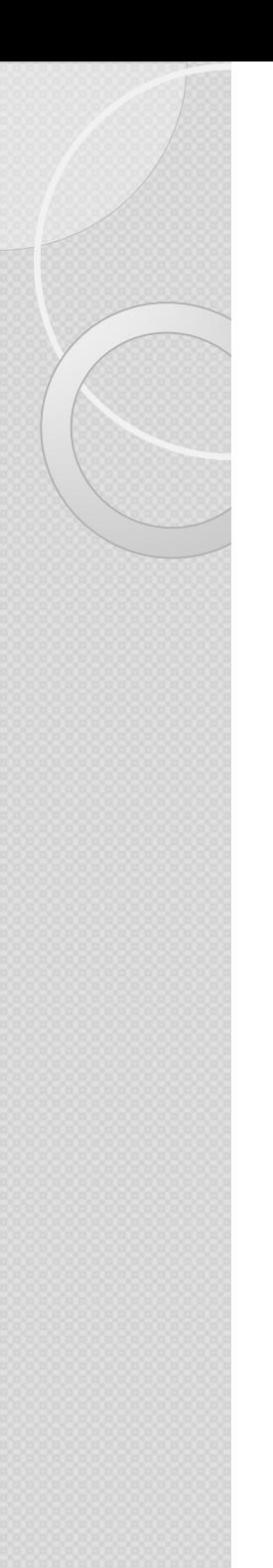

## **Langage SQL** Le Sommaire

- Introduction aux bases de données Page 6
- Extraire les données d'une table Page <sup>13</sup>
- Calculs et fonctions intégrées Page 33
- Interroger plusieurs tables : les Jointures Page 44
- Utiliser des sous-requêtes Page 61
- Annexes **Annexes** Page 71

# **INTRODUCTION AUX BASES DE DONNÉESLangage SQL**

# **Eléments constitutifs**

Requêtes mono-tables

- Les tables
- Les champs (colonnes) et les types de données
- Les enregistrements (lignes)

#### Requêtes multi-tables :

- $\circ$ Le modèle Physique de données (MPD) **indispensable**
- Les clés : clés primaires et clés étrangères
- **Execute 18 Exercise 18 Exercise 18 Exercise 18 Exercise 18 Exercise 18 Exercise 18 Exercise 18 Exercise 18 Exe**

## **Qu'est-ce qu'un serveur et une base de données ?**

- Un serveur de gestion de base de données (SGBD) est<br>Un logiciel qui permet de stocker et gérer les bases de un logiciel qu<sup>i</sup> perme<sup>t</sup> de stocker et <sup>g</sup>érer les bases de données sur un serveur.
- Une base de données est un ensemble structuré et<br>Organisé en tables permettant le stockage de grandes organisé en tables permettant le stockage de grandes quantités d'informations afin d'en faciliter l'exploitation : ajout, mise <sup>à</sup> jour, recherche et analyse des données.

## **Qu'est-ce qu'une table et des champs ?**

- Une **table** correspondant <sup>à</sup> une **entité particulière** : client, produit, commande, employé, etc.
- Chaque **enregistrement/ligne d'une table** correspondant <sup>à</sup> un **individu statistique différent.**
- \* Chaque enregistrement contient un identifiant souvent la première colonne/champ de la table – puis **d'autres colonnes** qui apportent des informations relatives à l'individu/enregistrement en question.

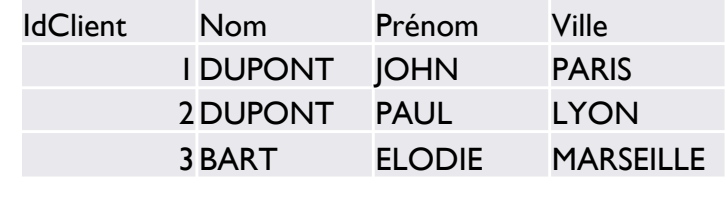

## **Qu'est-ce que les clés et les relations ?**

- Une **clé primaire (Primary Key <sup>=</sup> PK)** est l'identifiant de l'enregistrement d'une table : l'identifiant/numéro du client de la table client. Chaque clé primaire **est unique** et il ne peu<sup>t</sup> pas <sup>y</sup> avoir deux fois le même client dans la table.
- Une **clé étrangère** (**FK**) est l'identifiant d'un enregistrement provenant d'une autre table. Elle fait toujours référence à une PK dans une autre table : l'identifiant du client dans la table commande. Elle peu<sup>t</sup> donc être en doublons si le client <sup>a</sup> commandé <sup>p</sup>lusieurs fois par exemple.
- C'est la relation d'égalité entre les deux qui permet la relation entre la<br>table client et la table commande table client et la table commande.

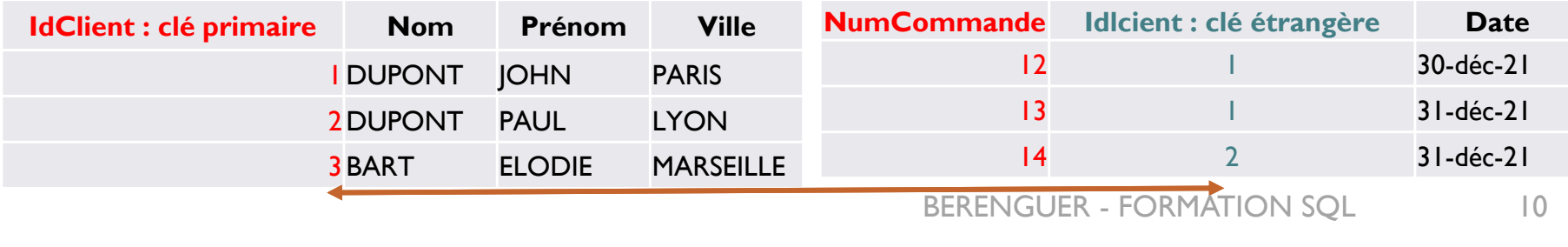

## **Base de données : Structure**

#### **Les types de données courants**

#### **Texte**

- Char(n) 0 à 255
- Char(10) : 10 octets sur le disque /et en mémoire même si la valeur du champ est « Paris »
- Varchar(10) : 5 octets sur disque/mémoire si le champ contient « Paris »

#### • **Numérique (entier ou décimal)**

- Int : integer (Entier)<br>• Desimal (x y) : Desi
- Decimal (x,y) : Decimal (5,2) indique 5 chiffres avant la virgule et une précision à 2 chiffres après la virgule
- Numeric (x,y) : Identique à Decimal<br>• Elect : Péservé aux calculs scientifiq
- Float : Réservé aux calculs scientifiques (très gourmand en mémoire)

#### $\circ$ **Date**

<sup>o</sup>DateTime (Année, mois, jour, heures, minutes, secondes, ms) oDate (Année, mois, jour)

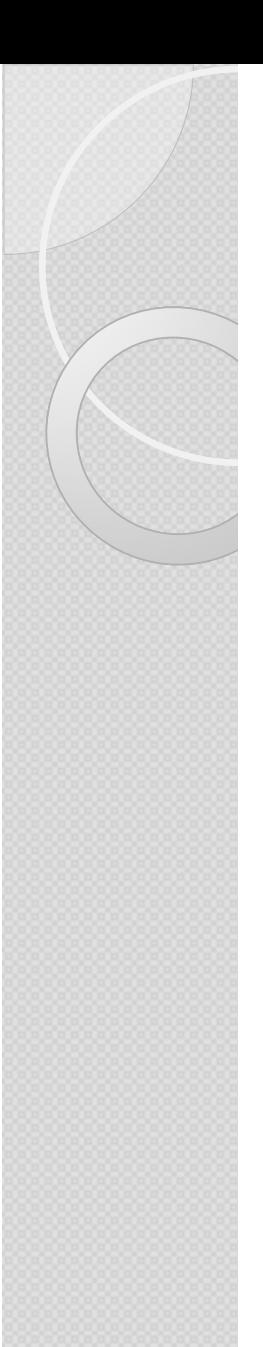

### **Base de données : Conclusion**

Une base de données est :

- -Un ensemble de données organisées et reliées
- $\mathcal{L}_{\mathcal{A}}$ Dans (et entre) différentes tables composées
- $\mathcal{L}_{\mathcal{A}}$ De champs (dont certains clés primaires)
- $\mathcal{L}_{\mathcal{A}}$ De types numériques, textes ou dates

Qui nous permet d'enregistrer, modifier et d'extraire de l'information !

## **EXTRAIRE LES DONNEES D'UNE TABLELangage SQL**

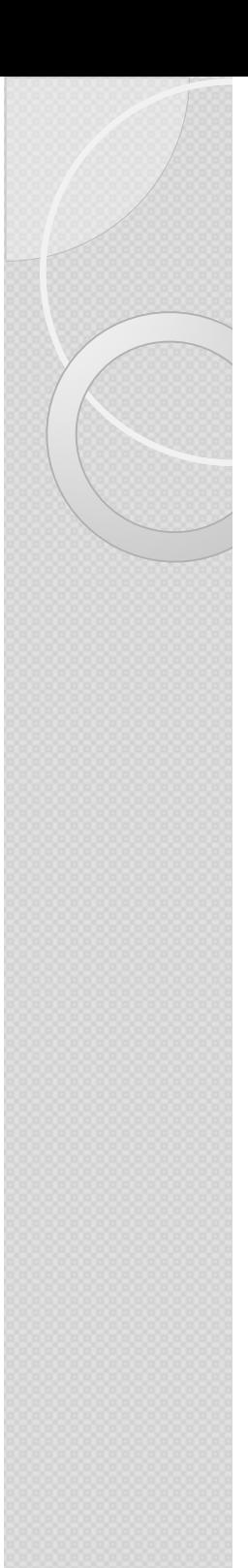

## **Extraire les données d'une table**

**Pour extraire les données d'une (ou plusieurs) table en SQL il faut :**

**Bien connaître le modèle physique (MPD) du sous système de base de données, le contenu, les règles métiers..** 

**Et bien savoir ce que l'on veut !!**

# SELECT et la syntaxe SQL

SELECT est la commande de base du SQL destinée à **extraire des données**

3 mots clés :**SELECT** Champ1, Champ2**FROM**Table**WHERE** 

#### $Champ3 = 'test'$

Cette requête SQL va **sélectionner et afficher**  (SELECT) le champ « nom\_du\_champ »

**provenant** (FROM) du tableau appelé « nom\_du\_tableau ».

Contenant (**condition**) quand le «nom\_du\_champ» est

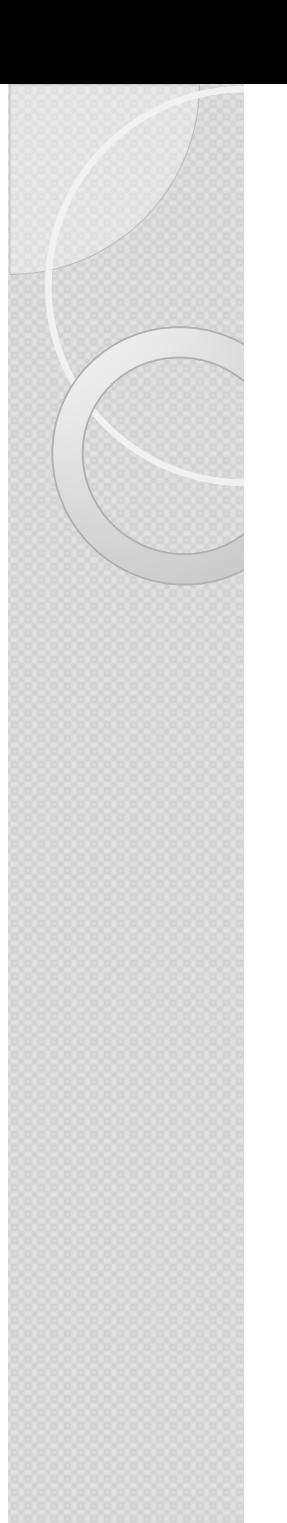

# SELECT et la syntaxe SQL (2)

3 types de select:

**SELECT \*FROM** Retourne et affiche l'ensemble des champs (colonnes) et des lignes.(A éviter)

**SELECT TOP 100 \*FROM**

Retourne l'ensemble des champs (colonnes) et seulement les 100 premières lignes : permet de visualiser les données et ce que contient la table sans problématique de performance.

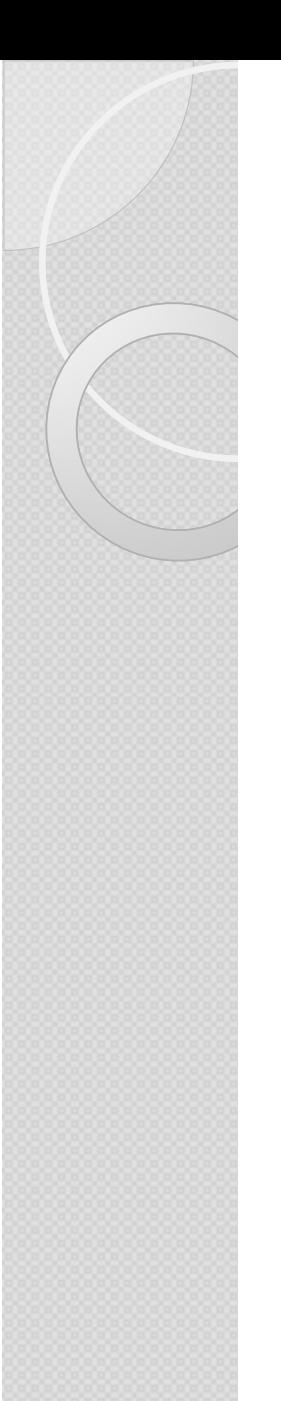

#### Filtrage des données : La clause DISTINCT

<mark>use comptoir</mark>

select Distinct Clientpays From T\_Client

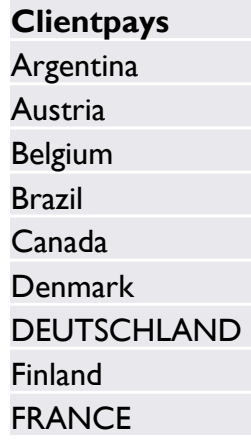

**Le DISTINCT se fait sur l'ensemble des champs du Select**

**Il perme<sup>t</sup> de supprimer les doublons sur les lignes.**

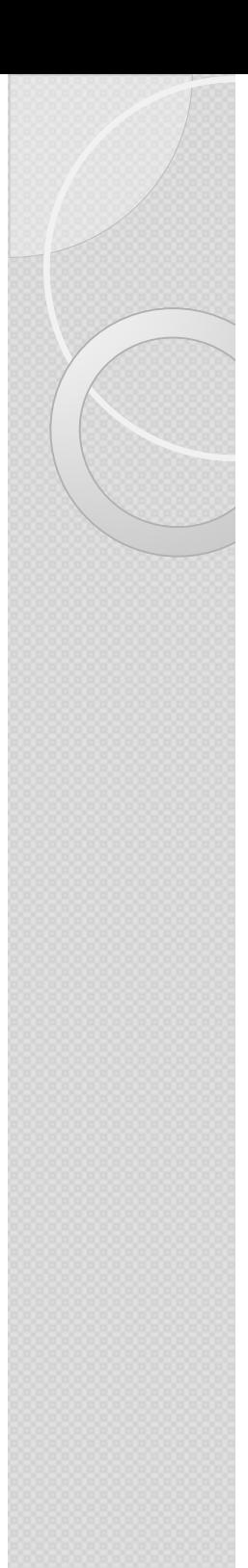

## Les commentaires en SQL

- $\bullet$ • Introduits par « -- » (une seule ligne
- $\bullet$ Entourés par /\*,,,,,,,,,,\*/ (plusieurs lignes)

```
/*
Afficher les 100 premieres lignes
Nom, region, Pays à partir de la table client
* /
-- Triées par pays (croissant)
use comptoir
select TOP 100
ClientNom,
ClientRegion,
ClientPays
```
from T Client order by ClientPays

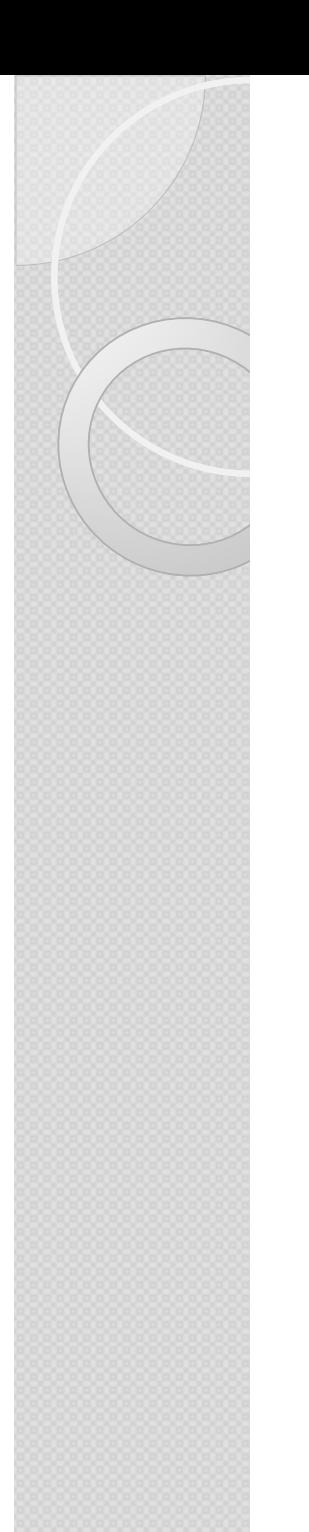

La clause TOP à travers différents SGBD

-- SQL SERVEUR Select **TOP <sup>10</sup>** \*From DimCustomer

-- ORACLESelect  $^\ast$  From DimCustomer WHERE **ROWNUM <=10**

-- MYSQLSelect  $^\ast$  From DimCustomer **LIMIT 10**

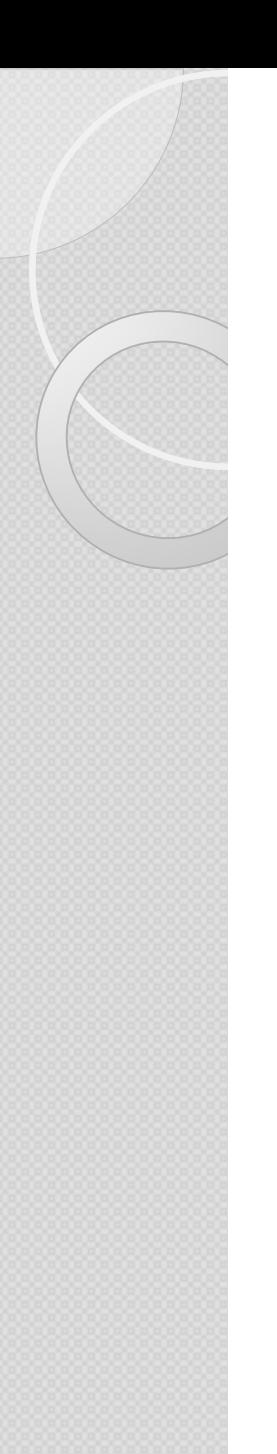

#### La commande SELECT : Sensibilité à la casse (majuscule / minuscule)

Ces 2 requêtes produisent un résultat **différent** si le serveur (ou la base) est sensible a la casse

```
EUSE COMPTOIR OLTP
\existsselect * from
T Client
 Where ClientVille ='paris'
                                      ouuse comptoir OLTP
\existsselect * from
 t CLIENT
Where Clientville = 'Paris'
```
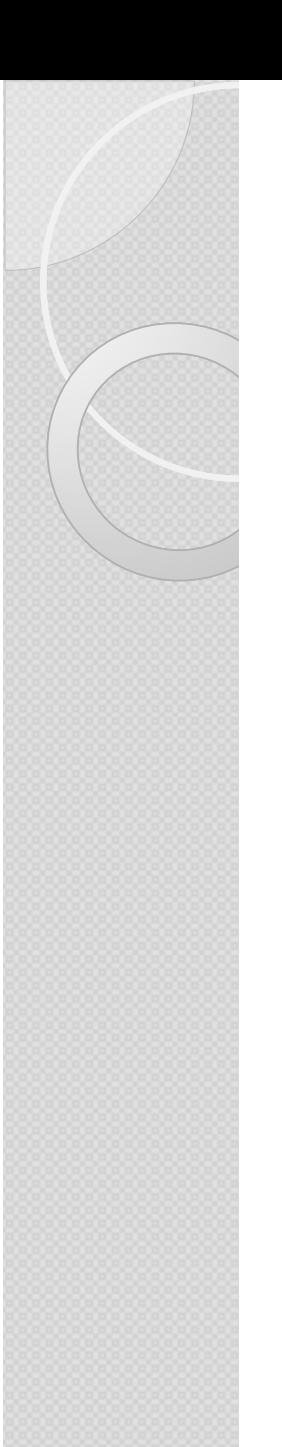

:

## Renommer les colonnes

-- Il existe deux manières de renommer les colonnes

```
use comptoir
Select CLIST as 'Nom Client'
,TILL as 'Tel Client'
From T_Client
```

```
Select 'Nom Client'
= CLIST
,'Tel Client'= TILL
From T_Client
```
### La commande SELECT : La clause ORDER BY

-- La clause ORDER BY permet de trier les données. C'est la dernière clause dans l'ordre de la syntaxe SQL :

```
use comptoir
Select ClientNom
, ClientRegion
, clientpays
From T_Client
order by ClientPays, ClientVille <mark>des</mark>c
```
-- ASC signifie ascendant : pas besoin de l'écrire dans SQL SERVER.

 -- DESC signifie descendant : besoin de le mentionner car par défaut, la clause ORDER BY trie par ordre ascendant.

Attention, pour les autres SGBD, mettre *ORDER BY clientpays ASC*

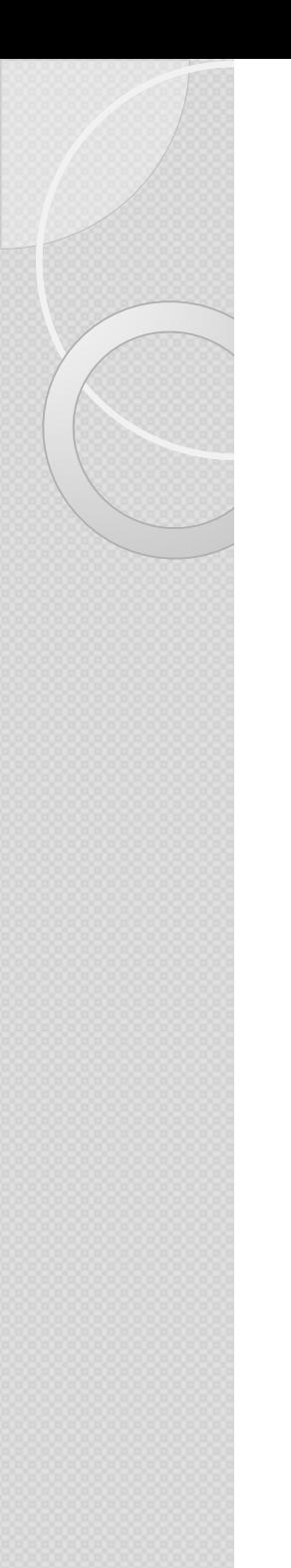

La clause WHERE : Les critères simples

-- Lister les clients non parisiens dont le nom commence par P ou F

```
SELECT * FROM T_Client

WHERE ClientPays
= 'France' AND
  ClientVille <> 'Paris' AND
```
*LEFT : Je me positionne <sup>à</sup>* LEFT(clientnom,1) IN ('P','F')*gauche du champ clientnom et je prends le <sup>1</sup>er caractère. S'il correspond <sup>à</sup> <sup>P</sup> ou <sup>à</sup> <sup>F</sup> alors je le sélectionne.*

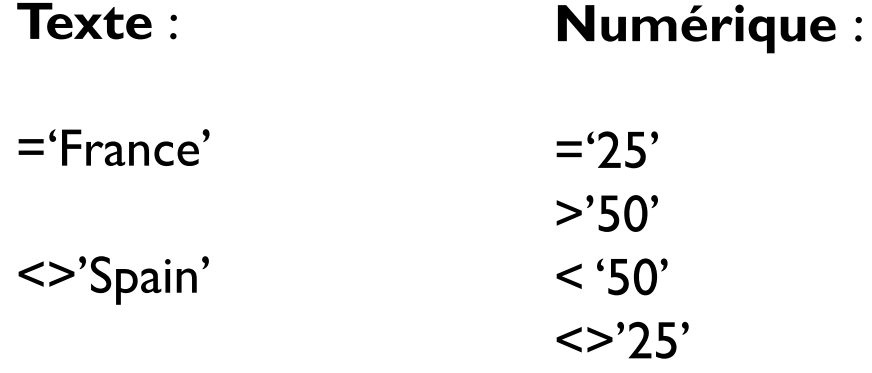

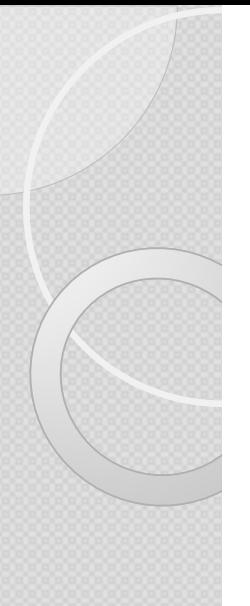

#### La commande SELECT : La clause WHERE : (not) IN

```
select * from t_client<br>..

where ClientPays
Not in
('France','italy')
```
*Je sélectionne toutes les colonnes et lignes de ma table t\_client. Quand le pays du client <sup>n</sup>'est pas, ni l'italy, ni la France.*

```
Select ^\ast
```
from Orders

```
where
Year(orderdate) in(2008,2009,2012)and
Month(orderdate) in (4,10
)
```
Year & Month : fonctions intégrées présentées dans la section **Fonctions intégrées**<br>**de date** *de date.*

Elles permettent d'aller chercher une année dans une date de type DateTime ou Date... Ici je sélectionne les années 2008,2009 et 2012 dans le champ order date *puis les mois d'avril et d'octobre.*

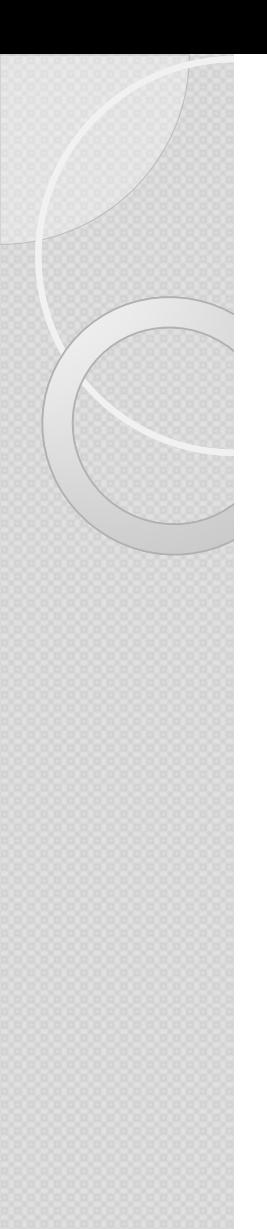

```
La commande SELECT : La clause WHERE : (not)LIKE
```
-- La commande LIKE permet de sélectionner ce qui contient :

```
SELECT * FROM T_Client

WHERE ClientNom like 'B%'
-- Ce qui commence par B car ensuite pourcentage quisignifie "qu'importe ce qu'il y a après".
```

```
SELECT * FROM T_Client

WHERE ClientNom like '%S'
-- Ce qui finit par B car ensuite pourcentage qui signifie "qu'importe ce qu'il y a avant".
```

```
SELECT * FROM T_Client

WHERE ClientNom like '%S%'
-- Ce qui commence par B car ensuite pourcentage quisignifie "qu'importe ce qu'il y a avant et après".
```
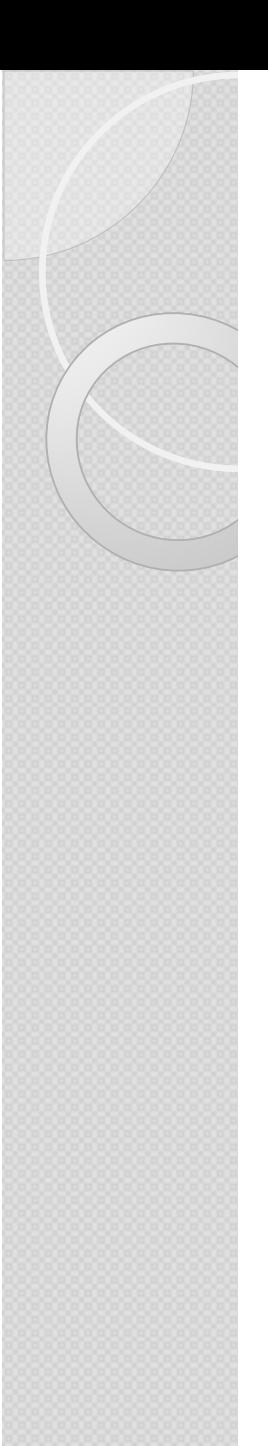

La clause WHERE : Between  $Vs > <$  (Entre)

-- La commande Between va permettre de gérer des intervalles et éviter d'écrire deux conditions (plus grand et plus petit) :

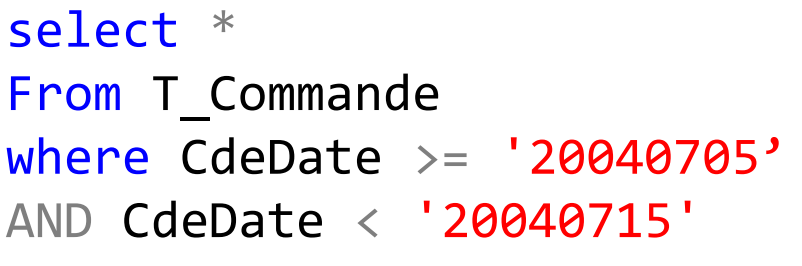

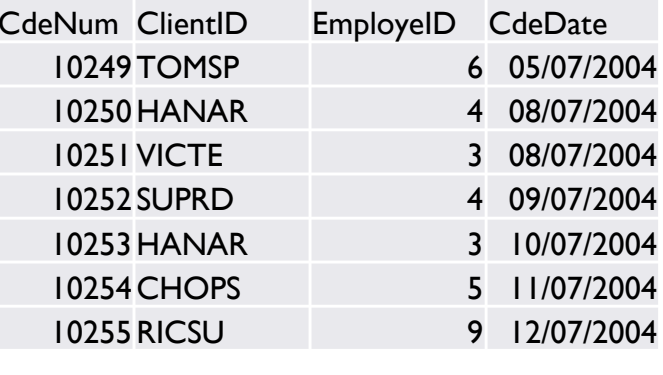

select  $^\ast$  From T\_Commande where CdeDate between '20040705' AND '20040714'

-- La commande Between prendra 3 fois moins de temps à l'exécution que l'exemple au dessus.

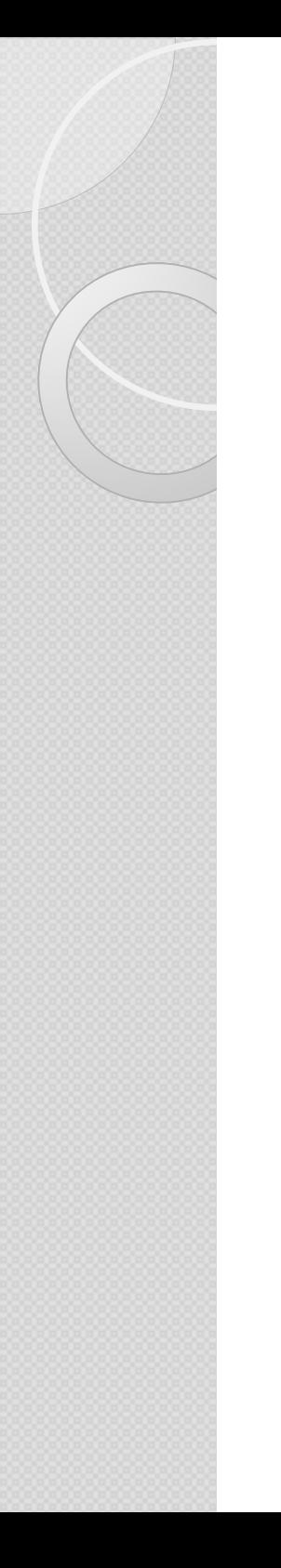

#### La clause WHERE : Synthèse

= <> exactement égal à une seule valeur *where ClientPays <> 'France'*

IN / NOT IN exactement égal à un ensemble de valeurs (remplace un or) *where ClientPays not in ('France' ,' Espagne') where (ClientPays <> 'France' or ClientPays <> 'Espagne)*

LIKE / NOT LIKE contient (et commence) par telle(s) valeur(s)*where ClientPays like '%rance%' where (ClientPays not like 'Franc%' orClientPays not like '%pagne')*

Between ... and… entre telle et telle valeur *where nombers between 5 and 7*

Règles d'écritures : (erreurs surlignées en rouge)Les erreurs de code sont souvent les mêmes

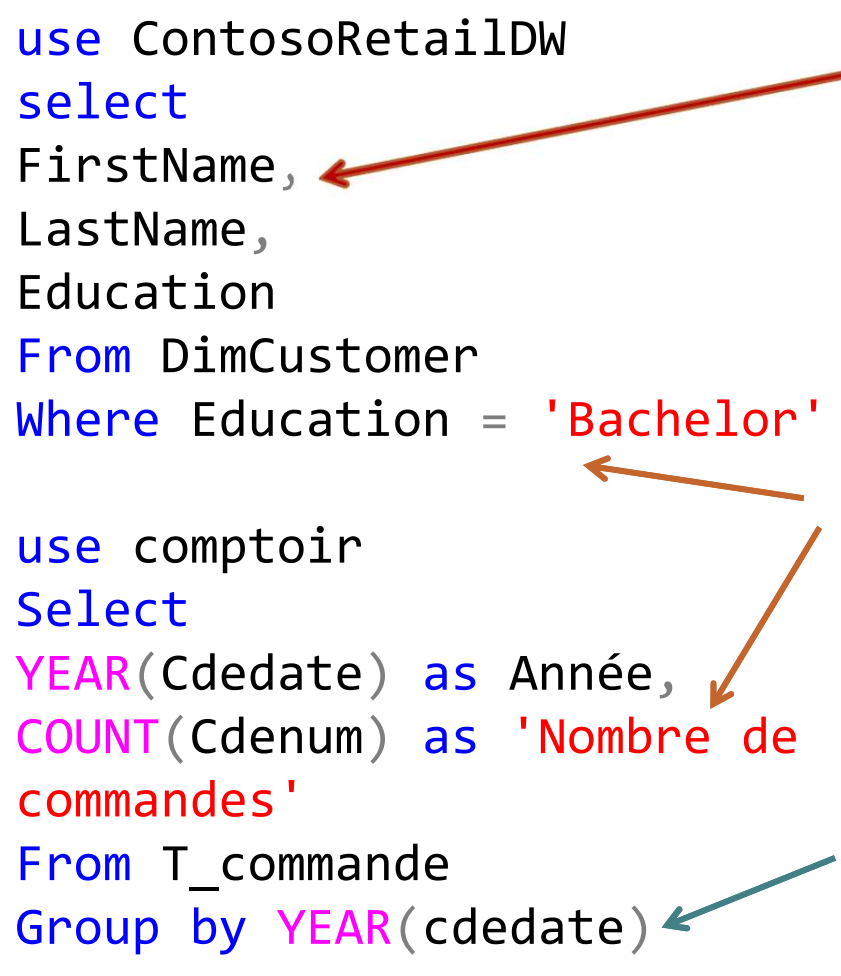

Les champs sélectionnés doivent être séparés d'une virgule (comme lorsque l'on énumère plusieurs exemples (sauf pour le dernier qui clôture)

Lorsque l'on renomme un champ, calcul ou lorsque l'on met une condition : ne pas oublier de mettre des cotes

Lorsque l'on fait un calcul (utilisation d'une fonction  $d'ag$ régation) = il faut bien remettre les autres champs du select dans le Group By

### La commande SELECT : La clause CASE

**créer une nouvelle colonne** à partir de **conditions sur d'autres colonnes.**

Si dans la colonne ventes'<br>genre illy alla valeur genre, il <sup>y</sup> <sup>a</sup> la valeur M, alors Homme dans nouvelle colonne…

Si le montant des ventes par client est supérieur <sup>a</sup> tant, alors bon client…

```
Le CASE permet de
select CdeNum
, SUM
(qte_vente) as

'somme des ventes',CASE

WHEN SUM
(Qte_vente) < 50 THEN 'Faible'
                   WHEN SUM
(Qte_vente) > 50 THEN 'Elevé'
                   ELSE 'Modéré'
                      END as 'Qualification du montant de
```
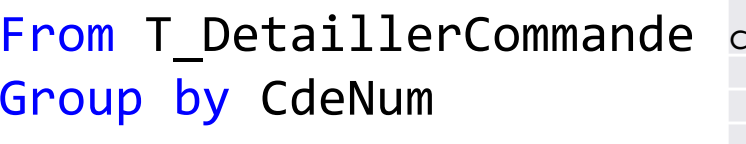

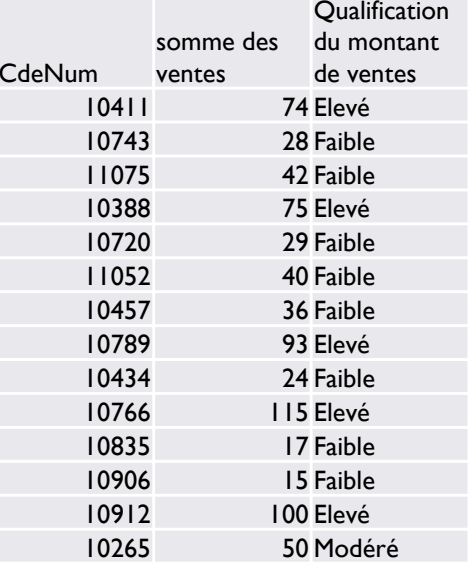

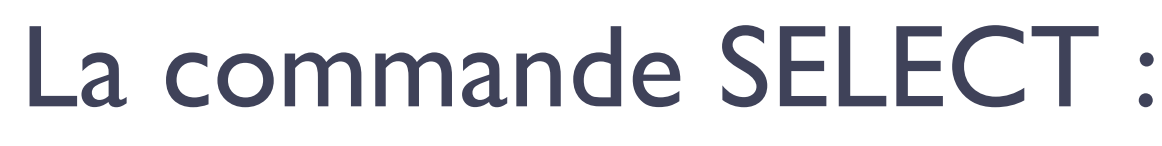

La clause CASE (exemples dates)

-- Combien de commandes par type d'envoi ?select COUNT(\*) as 'nombre de commandes' ,

#### **CASE**

WHEN CommandeShippedDate IS NULL THEN 'Commande non

envoyée' WHEN DATEDIFF (Day,cdedate,CommandeShippedDate) <sup>&</sup>lt; 5 THEN 'Envoi rapide'WHEN DATEDIFF (Day,cdedate,CommandeShippedDate) <sup>&</sup>lt; 10 THEN

ELSE 'Envoi lent' END as 'Qualification du montant de ventes'

From T\_Commande

```
group by
CASE WHEN CommandeShippedDate IS NULL THEN 'Commande non envoyée'
\texttt{WHEN} <code>DATEDIFF(Day,cdedate,CommandeShippedDate)</code> < 5 <code>THEN 'Envoi rapide'</code>
\texttt{WHEN} <code>DATEDIFF(Day,cdedate,CommandeShippedDate)</code> < 10 <code>THEN 'Envoi moyen'</code>
ELSE 'Envoi lent' END
                                                                     BERENGUER - FORMATION SQL
```
'Envoi moyen'

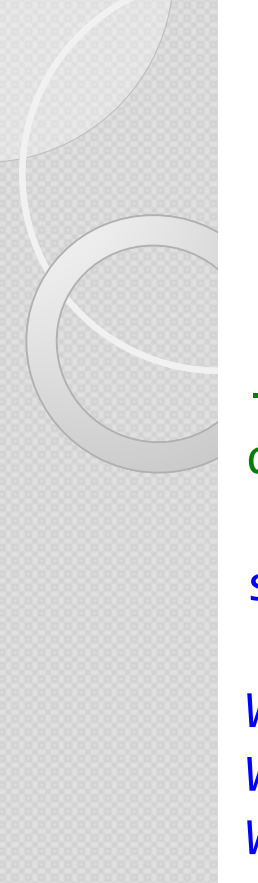

#### La commande SELECT : La clause CASE (Oracle)

-- On peut mettre autant de conditions sur autant de colonnes que l'on souhaite pour créer notre colonne conditionnelle :

```
select COUNT
(customerkey) as 'nombre de clients'
,CASE

WHEN gender IS NULL THEN 'Entreprise'
WHEN Gender
='M' AND MaritalStatus
='M' THEN 'Homme marié'
WHEN Gender='F' <u>AND MaritalStatus='M' THEN</u> 'Femme mariée'
WHEN Gender
='M' AND MaritalStatus
='S' THEN 'Homme 
                                              célibataire'WHEN Gender
='F' AND MaritalStatus
='S' THEN 'Femme 
                                              célibataire'END as 'genre et situation familiale'
```

```
From DimCustomer
```
Group by Gender , MaritalStatus

## **Langage SQL** $\circ$ **LES CALCULS ET FONCTIONS INTÉGRÉES**

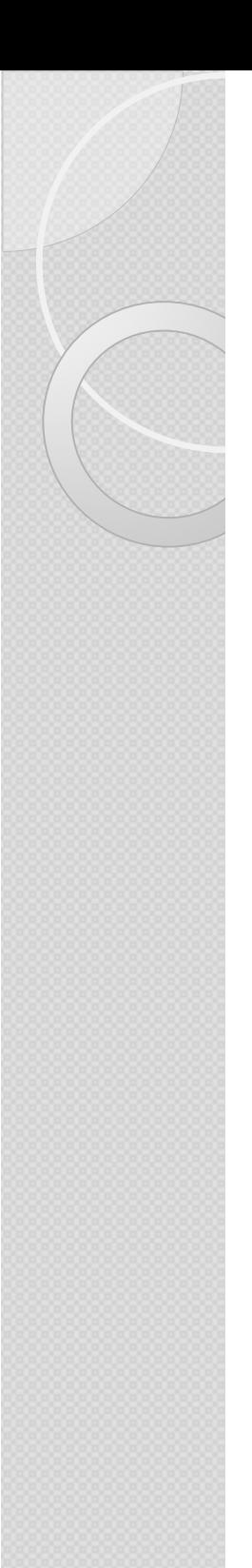

## **Les calculs / Fonctions intégrées**

- Calculs simples
- Fonctions d'agrégations
- Fonctions DATE<br>————————
- Fonctions TEXTE
- Fonctions CONVERT

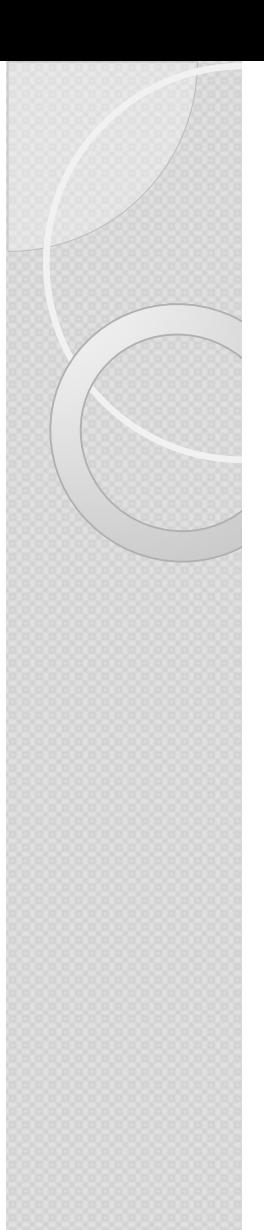

## **Les calculs / fonctions intégrées**

Champs calculé simple

-- Possibilité de faire des soustractions, multiplications et divisions assez facilement :

select top <sup>10</sup> SalesAmount as 'vente' , DiscountAmount as 'remise' ,SalesAmount - DiscountAmount <mark>as 'hors remise'</mark> From FactOnlineSales

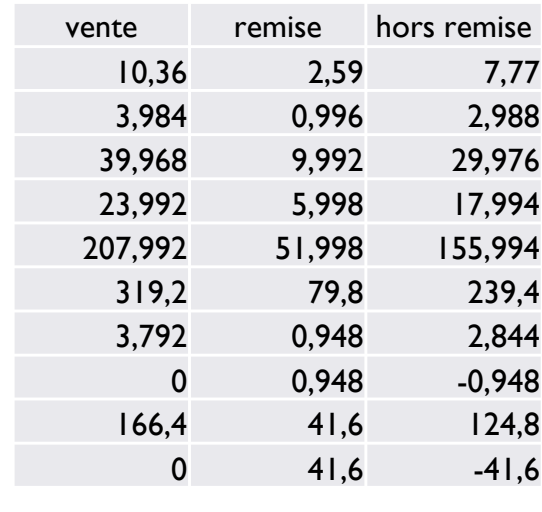

# **Les calculs / fonctions intégrées**

Les fonctions d'agrégations

Les instructions d'agrégation permettent des opérations comme le comptage ou les sommes.

Les principales fonctions d'agrégation sont :

AVG(<champs>), COUNT(<champs>), SUM (<champs>), MIN et MAX.

-- nombres de commandes passées en 2004 Select COUNT (cdenum) as 'nombre de commandes' from t\_commande where YEAR (cdedate) <sup>=</sup> <sup>2004</sup>

-- Le poids moyen des commandes par ville Select AVG (CommandePoids) as 'Moy poids' ,ShipCityfrom T\_Commande group by ShipCity

```
-- Chiffre d'affaires globalselect SUM(Qte_vente * PU_Vente) as CA
from T_DetaillerCommande BERENGUER - FORMATION SQL
```
## **Les calculs / fonctions intégrées**

Les fonctions d'agrégations  $\rightarrow$  GROUP BY : Where et Having

select ColorName ,

COUNT(productkey) as 'nombre de produits'

from DimProduct

where ProductKey between 2 and 1216

*-- la clause where est en 3ème position dans la syntaxe, AVANT le regroupement.* 

 *-- Il s'effectue sur un CHAMP de la base de données. Quand l'identifiant du produit est égal à un numéro entre 2 et 1216.*group by colorname

having COUNT (productkey) <sup>&</sup>gt; <sup>50</sup>

*-- la clause having est en 5ème position dans la syntaxe, APRES le regroupement.* 

 *-- Il s'effectue sur une FONCTION D'AGREGATION, calcul après regroupement.*

 *Quand le nombre de produit - count(productkey) – PAR couleur est supérieur à 50.*
# **Les calculs / fonctions intégrées**

Les fonctions d'agrégationsGROUP BY ou La clause OVER (partition order by)

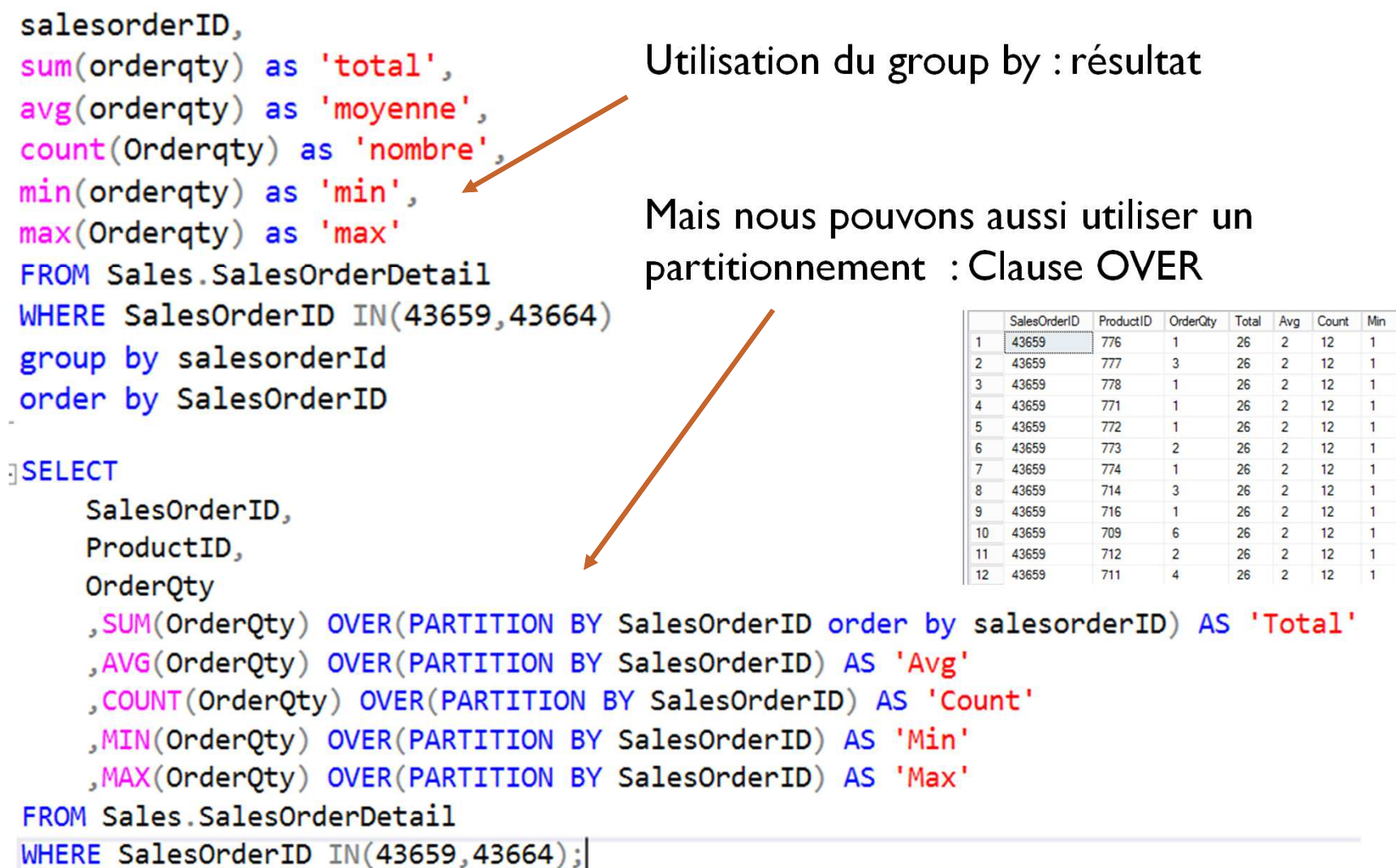

# **Les calculs / fonctions intégrées**

Les fonctions d'agrégationsGROUP BY ou La clause OVER (partition order by)<br>Les clauses Row, number et rank Les clauses Row number et rank

```
select ClientNom, ClientID
 from T Client
 where ClientID like 'A%'
 order by ClientNom asc
```

```
Fiselet
```
ROW NUMBER() OVER(ORDER BY clientnom ASC) AS Row#, clientNom, clientID from T Client where ClientID like 'A%'

```
150 \% \starRésultats
                   Ra Messages
         Row#
                   client Nom
                                                              clientID
                   Alfreds Futterkiste
                                                              ALFKI
  1
       \blacksquareAna Trujillo Emparedados y helados
  \overline{2}\overline{2}ANATR
  3
         \overline{3}Antonio Moreno Taguería
                                                              ANTON
                    Around the Hom
  \overline{4}\overline{4}AROUT
```
### **Les calculs / fonctions intégrées**Les fonctions : Date (SQL Server)

select CdeNum, CdeDate, GETDATE() as 'date jour serveur' ,year(cdedate) as 'year' ,month(cdedate) as 'mois', Datepart("weekday", cdedate ) as 'jour semaine' ,Datepart("Year", cdedate) <mark>as 'année'</mark>, Datepart("QUARTER", cdedate ) as 'trimestre' , DATEDIFF(day,cdedate,GETDATE()) as 'delai en jours' , DATEDIFF(Month,cdedate,GETDATE()) as 'delai en mois' , DATEDIFF(YEAR,cdedate,GETDATE()) as 'delai en année' From T\_Commande

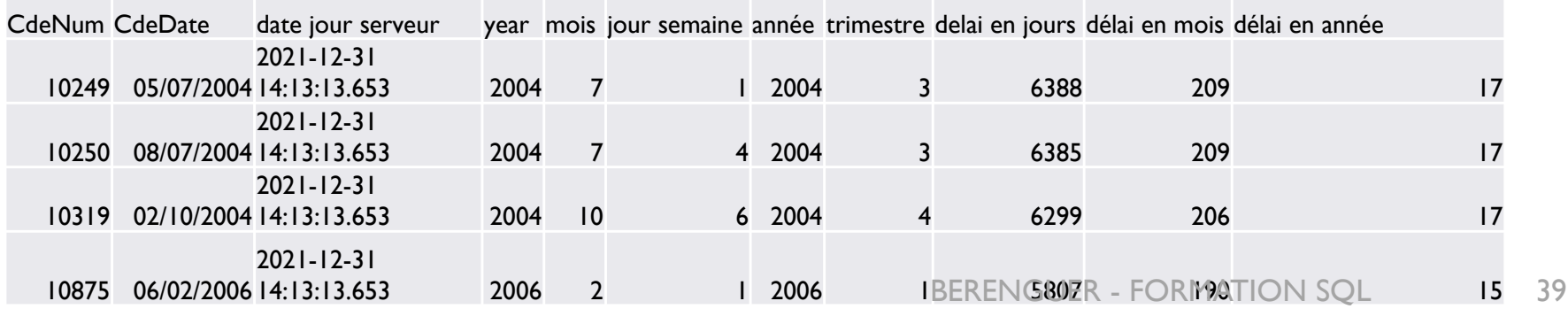

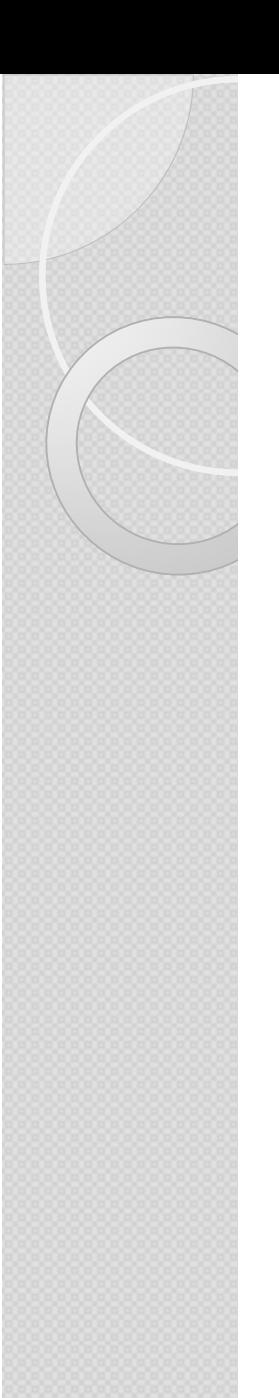

## **Les calculs / fonctions intégrées**Les fonctions : Date (SQL Server) : Exemples

-- Que permettent de faire les requêtes suivantes ?select top 100 Laminate\_Id , Start\_Time From T\_Commande Where DATEDIFF (MINUTE, Start\_Time ,getdate())< <sup>60</sup>

select CdeNum , DATEDIFF (day, CdeDate ,CommandeShippedDate) <mark>as</mark> délai From T\_Commande where YEAR(cdedate) = 2006

select employenom From T\_Employe where DATEDIFF (year, employedteentree , getdate()) <sup>&</sup>gt; <sup>15</sup>

*-- La commande datediff permet de calculer un délai/différence entre 2 dates.*-- Il faut préciser 3 éléments  *Il faut préciser 3 éléments : L'intervalle (année, mois, minutes, etc.), la date de début, la date de fin.*BERENGUER - FORMATION SQL

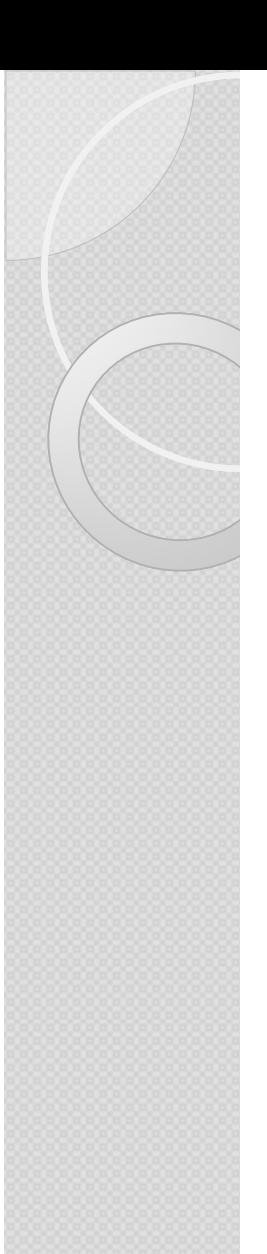

## **Les calculs / fonctions intégrées**Chaînes de caractères (SQL Server)

select

 LEFT(ClientPays,3) as '3ères car gch' , SUBSTRING(clientpays,3,2) as 'extrait du texte' , UPPER(clientpays) as 'en maj' , LOWER(clientpays) as 'en min' , LEN(clientpays) as 'nb caractères' clientcontactfonction+ clientid , -- espaces du champ de type CHAR à droite… Rtrim(clientcontactfonction) <sup>+</sup> ' ' + clientid as 'supp espaces à droite'

From T\_Client

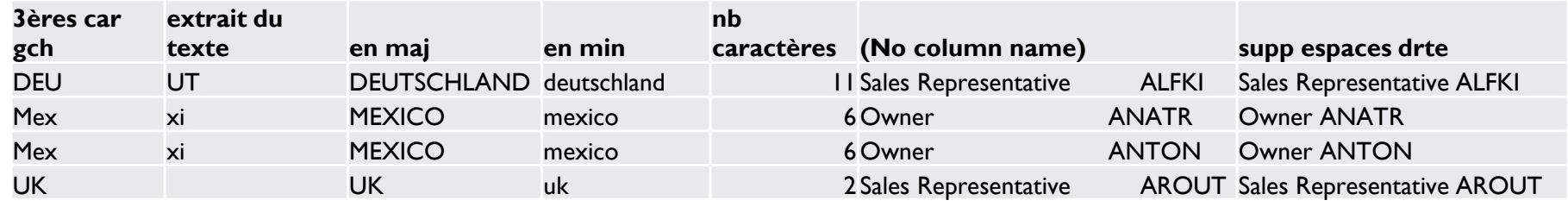

## **Les calculs / fonctions intégrées**Convertir : La fonction CAST

#### select

 cast(25.2 as int) <sup>+</sup> cast (15.2 as int) <sup>+</sup> cast (33.6 as int) as result

 $\rightarrow$  73: l'arrondi est calculé au nombre inférieur

--------------------------------------------

 select getdate() as 'date entière' , $\small{\mathsf{convert}}\small{(\small{\mathsf{date}}},\small{\mathsf{getdate}}()$  as ' $\small{\mathsf{date}}$  sans heures minutes secondes',

 -- autres types de conversions mais en TEXTE attention : convert(varchar(20),getdate(),108) 'date format 108' , convert(varchar(20),getdate(),107) 'date format 107' , convert(varchar(20),getdate(),113) 'date format 113' ,convert(varchar(20),getdate(),103) 'date format 103'

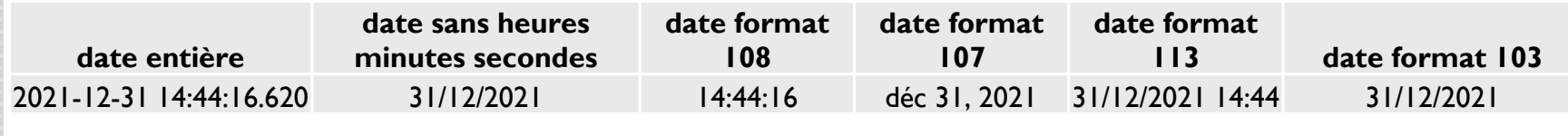

## **Langage SQL** $\circ$ **LES JOINTURES**

# **Structure d'une table : les clés**

- Une **clé primaire (Primary Key <sup>=</sup> PK)** est l'identifiant de l'enregistrement d'une table. Une **clé étrangère** (**FK**) est l'identifiant d'un enregistrement provenant d'une autre table.
- C'est la relation d'égalité entre les deux qui permet la relation entre la<br>table client et la table commande table client et la table commande.
- \* La cardinalité permet de comprendre la relation entre clé primaire et clé étrangère : 1- N signifiant une ligne dans table1(client – PK) peut<br>correspondre à plusieurs lignes (max) dans table2 (commande – EK) correspondre à plusieurs lignes (max) dans table2 (commande – FK).

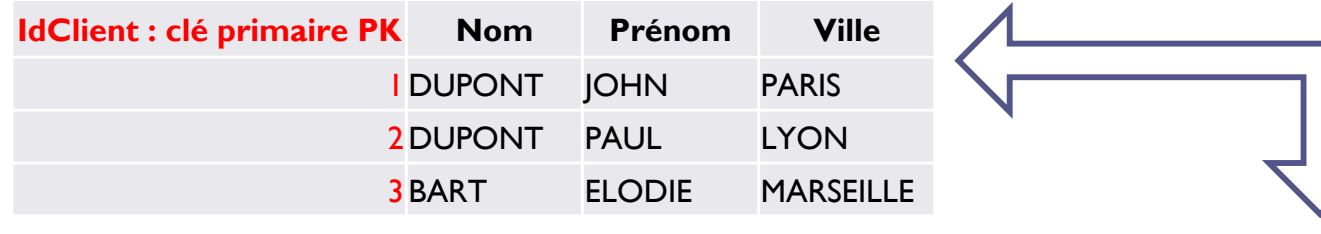

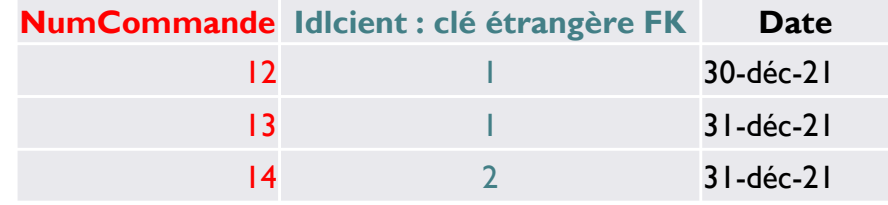

### **Les jointures**Rôle des clés

#### **Idclt Prénom** John 2 Paul 3 Elodie **Id cmd Date Idclt Idp** 12 30-déc-21 <sup>1</sup> <sup>2</sup> 13 31-déc-21 $\begin{array}{cccccccc}\n1 & 1 & 1 \\
1 & 2 & 3\n\end{array}$ 14 31-déc-21 $\frac{1}{2}$  3 **IDp Produit** 1Vélo2Trotinette 3SkateCLIENT COMMANDE PRODUIT*PK (clés primaires) en rouge. FK (clés étrangères) en vert.*

- ◆ L'égalité a retranscrire est entre la clé primaire et la clé étrangère.
- Si les deux champs contenant ses clés ont le même nom alors il «<br>Sudra préciser le nom de la table afin que le code soit le plus précis faudra préciser le nom de la table afin que le code soit le <sup>p</sup>lus précis possible sinon cela ne marchera pas.

Nomtable1 . nomchampPK = Nomtable2 . nomchampFK CLIENT.idclt = COMMANDE.idclt

#### Lire un modèle relationnel (ou physique / MPD)

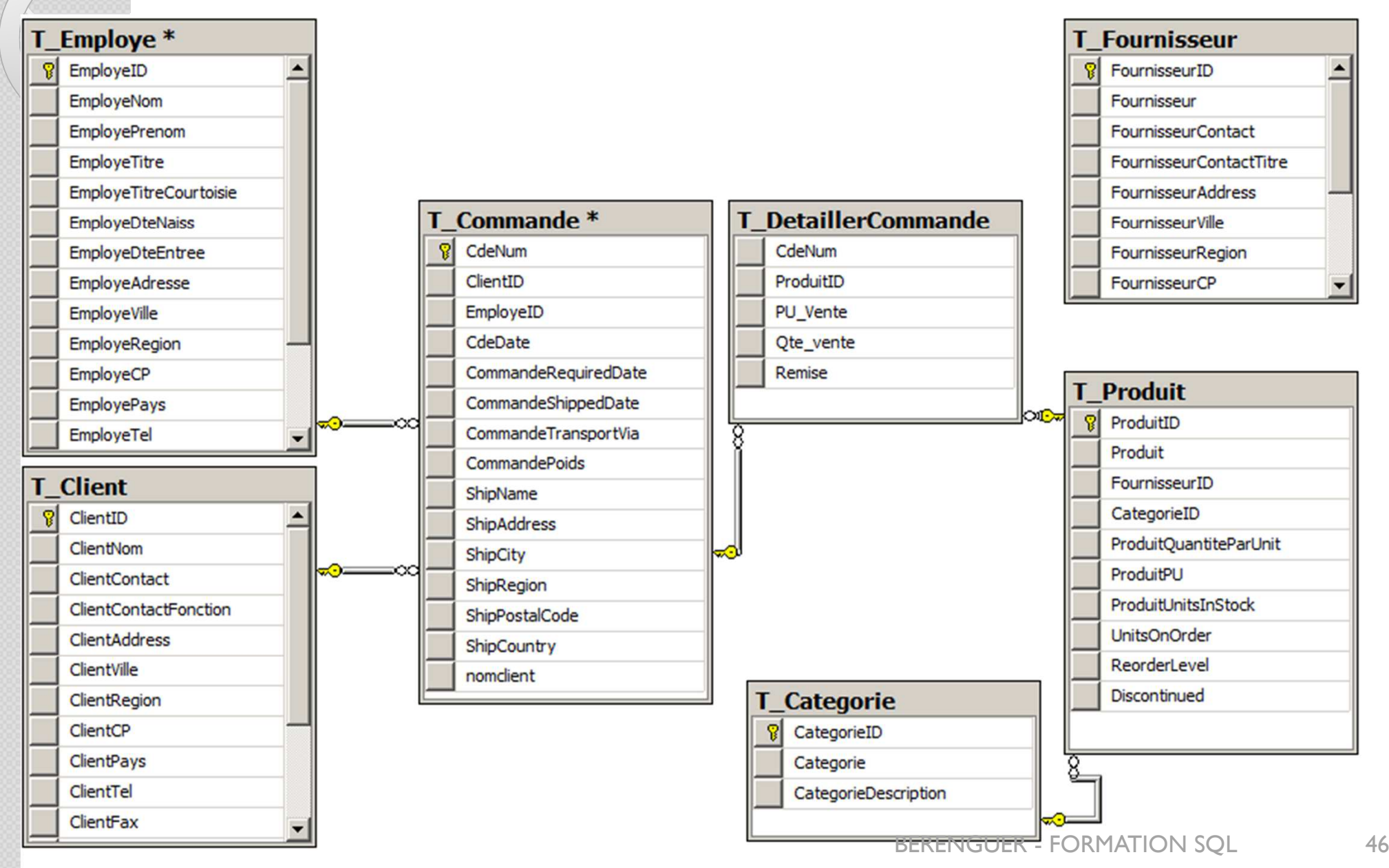

#### Le MPD (simplifié) de la base ContosoRetailDW

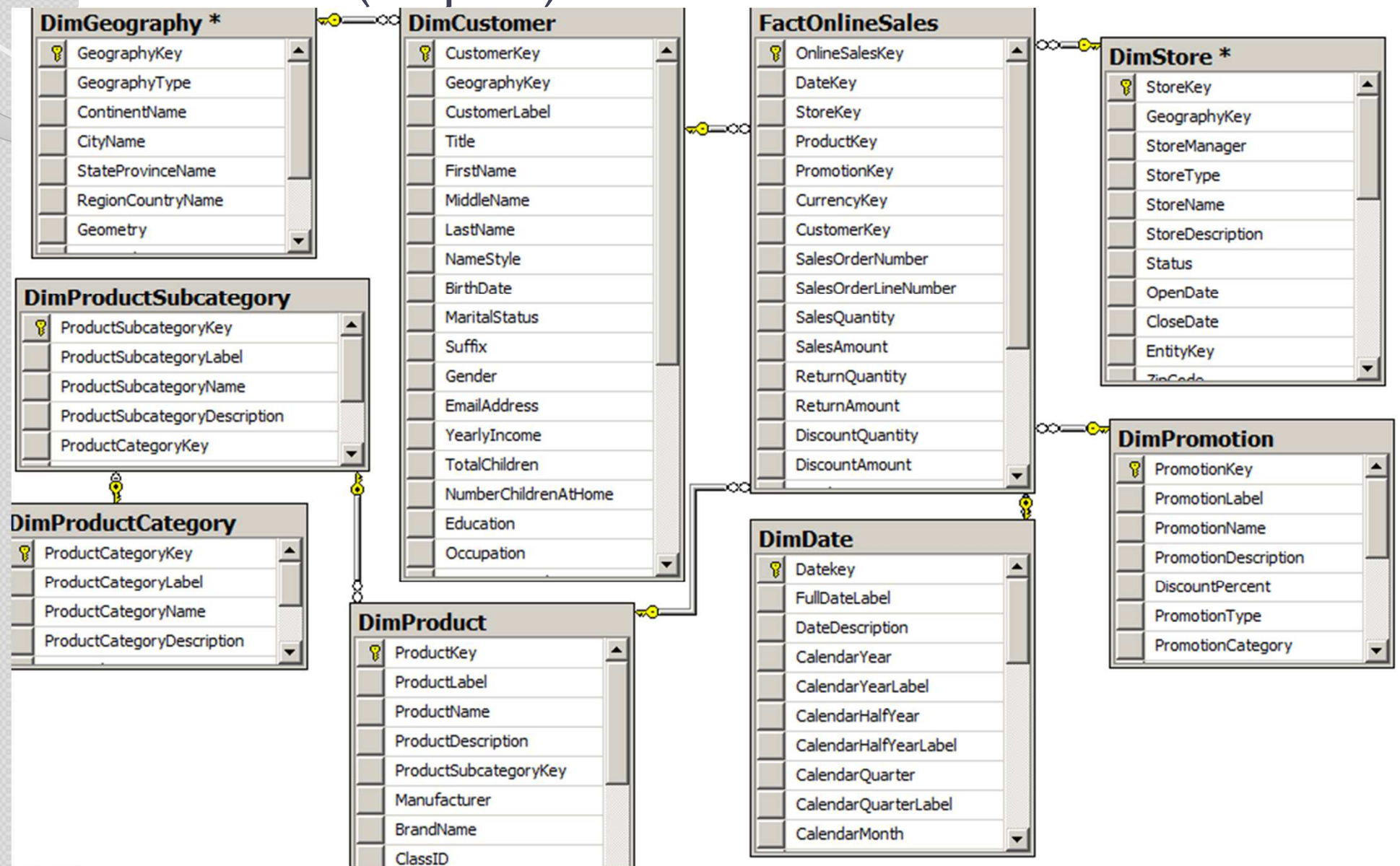

Les jointures Vue d'ensemble

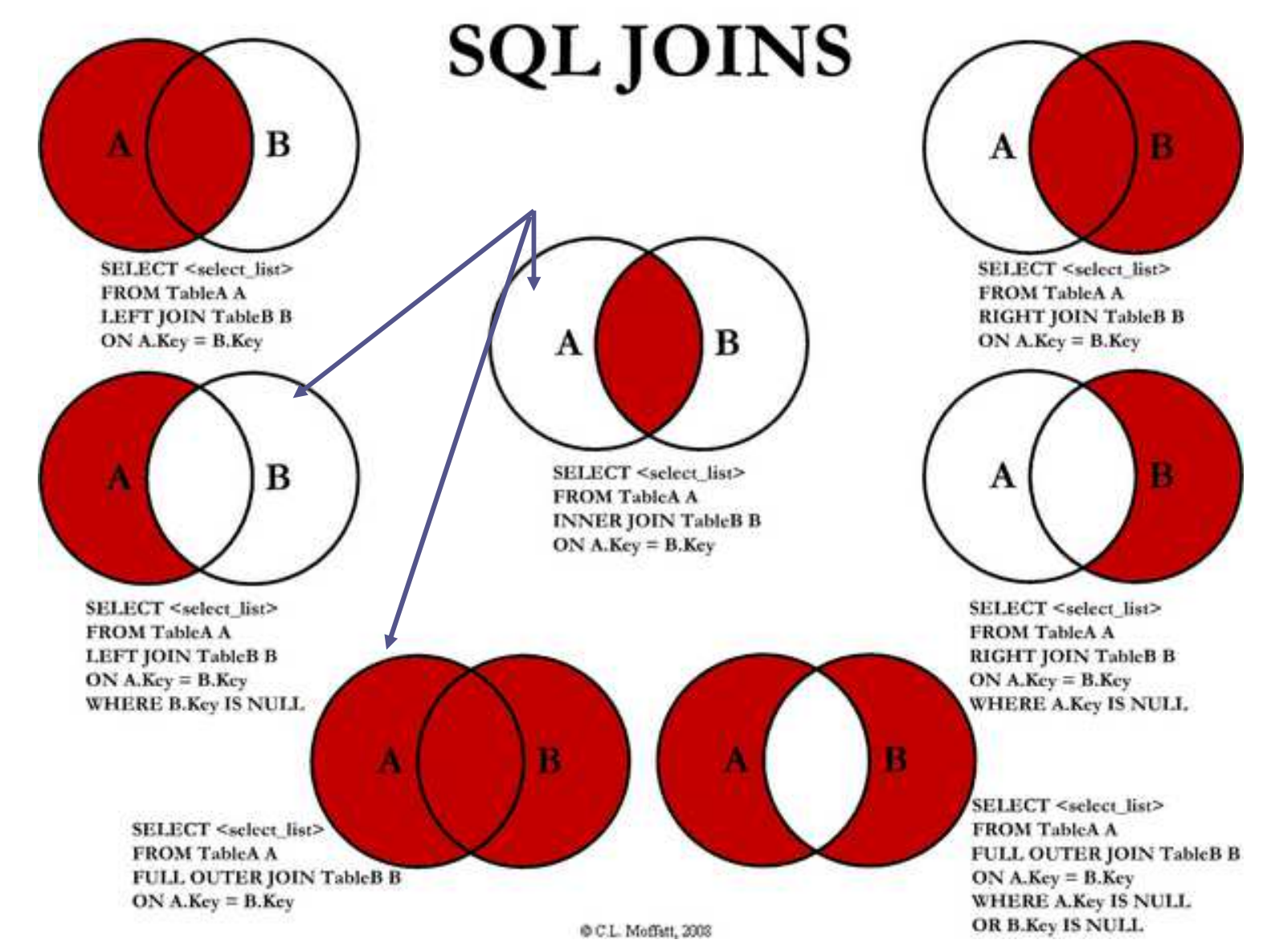

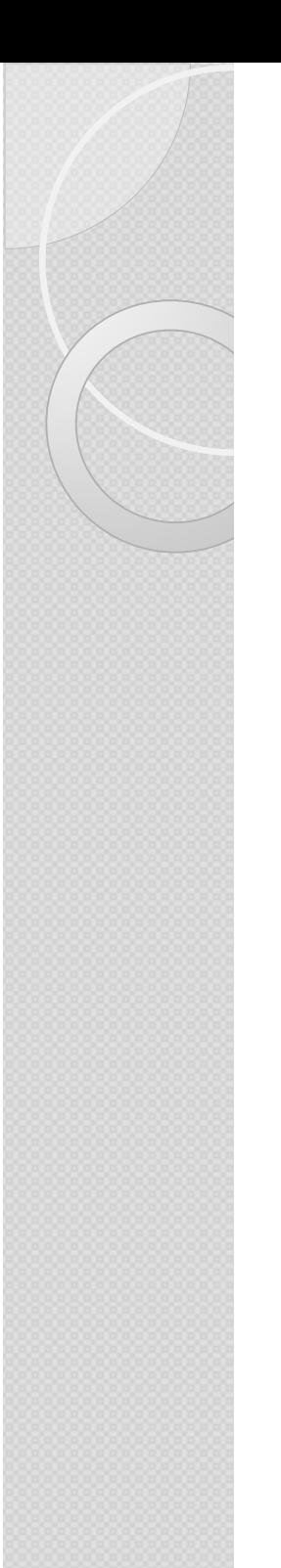

## **Les jointures**INNER JOIN (schéma) Inclusion

C'est **LA** Jointure **par défaut** qui compare deux tables et retourne tous les enregistrements comportant une concordance (en règle **quasi générale**) PK vers FK

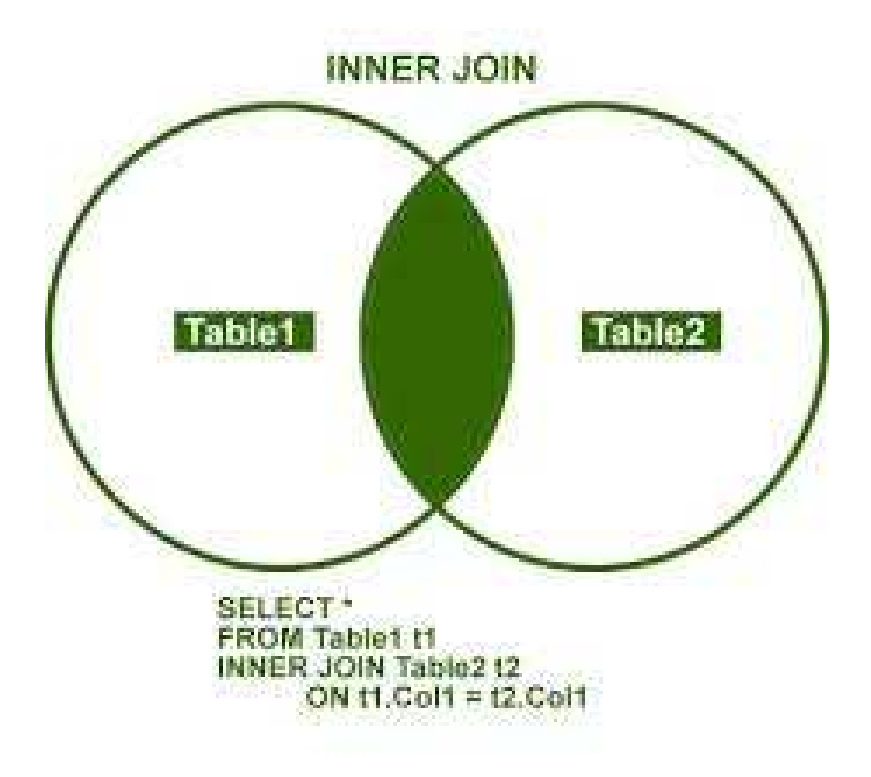

## **Les jointures**INNER JOIN (schéma) Inclusion

Figure 2. INNER JOIN Example

SELECT PROJNO, PROJNAME, PDEPTNO, D.DEPTNO, DEPTNAME FROM PROJECT PINNER JOIN DEPARTMENT D ON  $P.DEPTNO = D.DEPTNO$ 

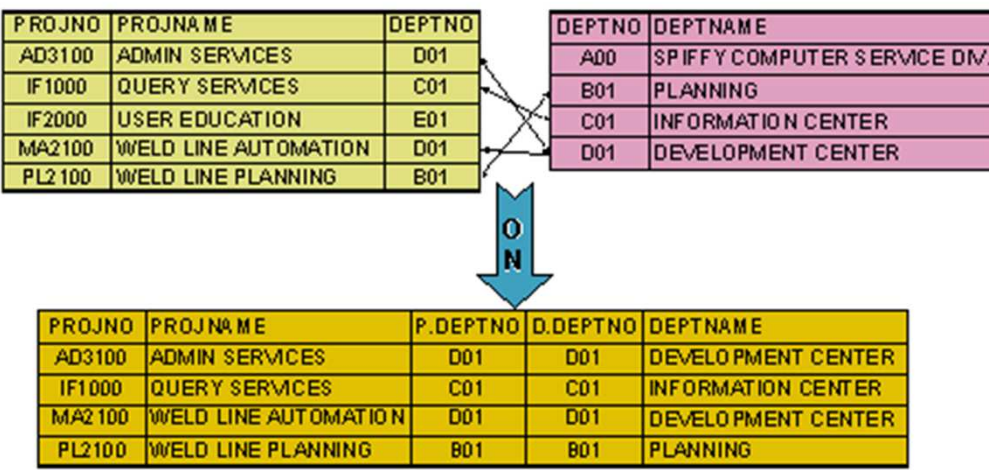

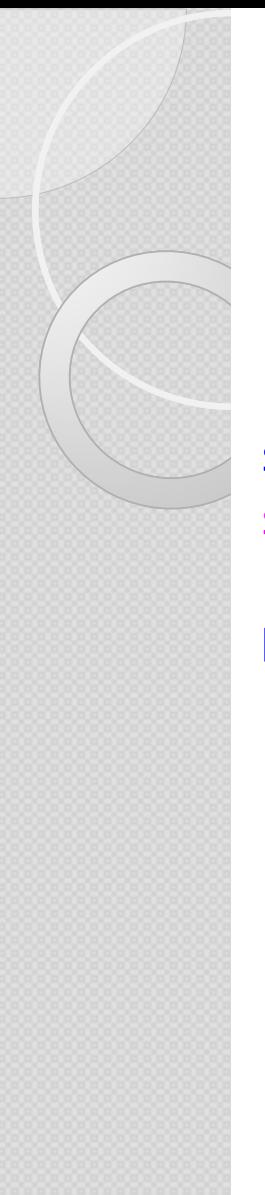

Renommer les tables (alias)

select DAT.CalendarYear , STO.StoreName ,sum(FAC.SalesAmount) as 'total montant ventes'

From FactSales as FAC JOIN DimProduct as PROD ON FAC.ProductKey = PROD.ProductKey JOIN **DimPromotion as PROM** <mark>ON</mark> PROM.PromotionKey = FAC.PromotionKey JOIN **DimDate as DAT** <mark>ON</mark> DAT.Datekey = FAC.DateKey JOIN <mark>DimStore as STO</mark> <mark>ON</mark> STO.StoreKey = FAC.StoreKey

 $where MONTH(data.datekey) = 3$  Group by DAT.CalendarYear , STO.StoreName ORDER BY DAT.CalendarYear , STO.StoreName

#### **Exercice :**

- Dessiner le schéma<br>(tables et relations) (tables et relations),
- - Indiquer et cocher les clés,
- Lister champs dans la<br>requête requête,
- - Dites-moi s'il y a une erreur dans le code

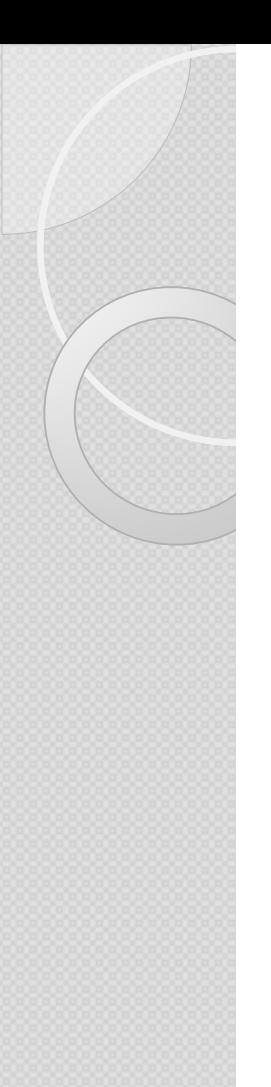

Renommer les tables (alias « métier »)

SelectA.NUM,B.SDHNUM,C.DET

From SINVOICE A JOIN SVOICE B  $\mathsf{ON}~\mathsf{A}$  . NUM $=\mathsf{B}$  . NUM JOIN SDELIVERYD C ONB.SDHNUM =C.SDHNUMANDB.SDDLIN =C.SDDLIN

WHERE A.NUM = 'KELMKE'

### **Les jointures**LEFTJOIN : l'exclusion

La commande LEFT JOIN (aussi appelée LEFT OUTER JOIN) est un type de jointure entre 2 tables. Cela permet de lister tous les résultats de la table degauche (left = gauche) s'il n'y a pas de correspondance dans la deuxième tables.

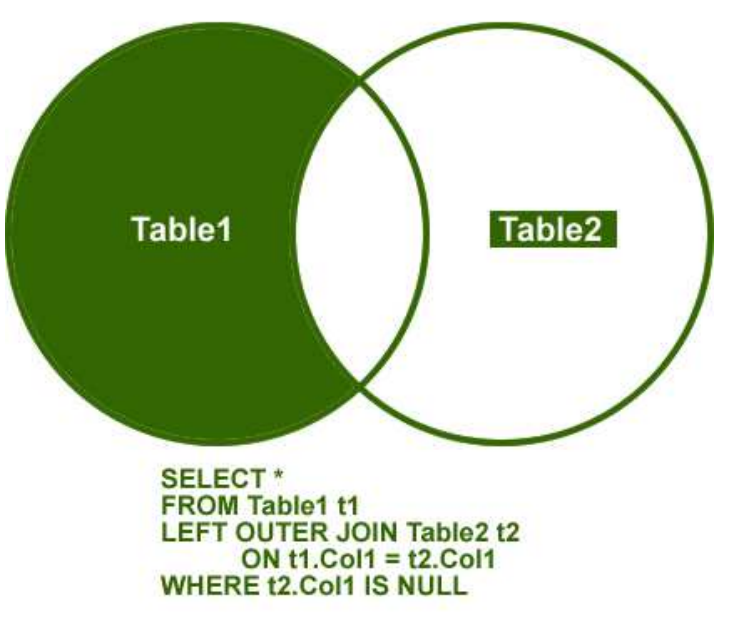

LEFT OUTER JOIN - WHERE NULL

## **Les jointures**LEFT (outer) JOIN (exemple)

#### Figure 3. LEFT OUTER JOIN Example

SELECT PROJNO, PROJNAME, PDEPTNO, D.DEPTNO, DEPTNAME FROM PROJECT PLEFT OUTER JOIN DEPARTMENT D  $P.DEPTNO = D.DEPTNO$ ON

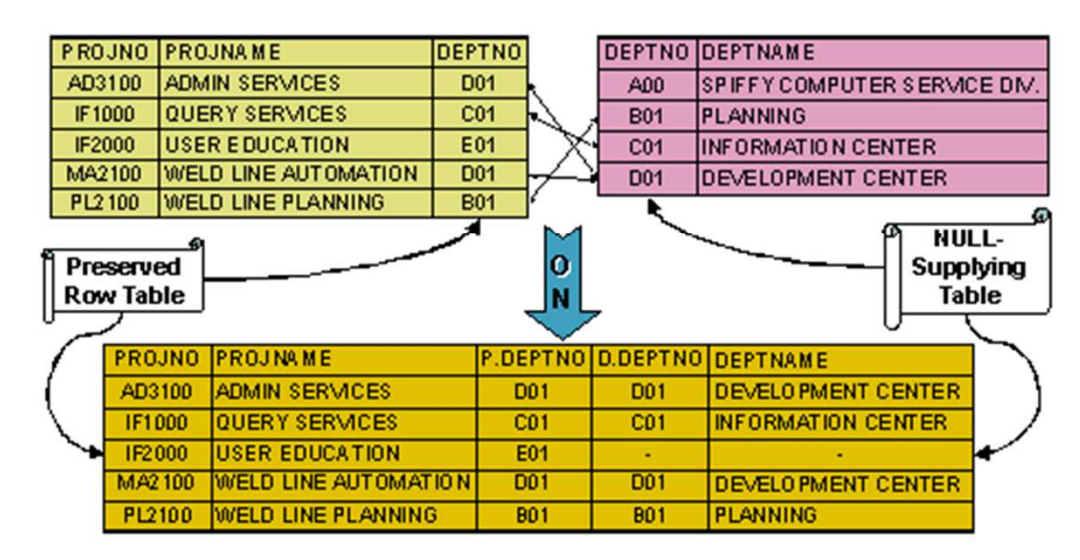

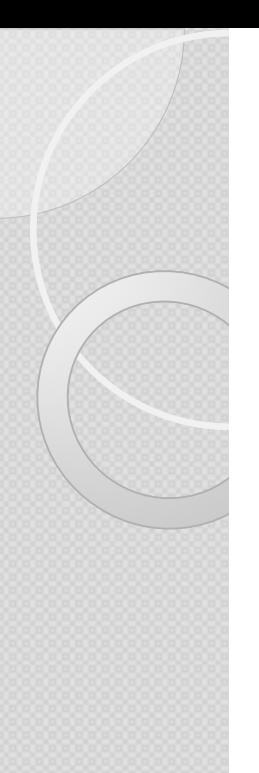

## **Les jointures**LEFT JOIN : Exemple

#### Select

A.SOHNUM as 'numéro de commande sur table commande',

B.SOHNUM as 'numéro de commande sur table livraison'

From SORDER A LEFT JOIN DELIVERYD B ON A.SOHNUM = B.SOHNUM

<mark>WHERE B.SOHNUM</mark> IS NULL

SELECT : J'affiche des champs provenant des deux tables.

FROM : Je prends toutes les lignes de la table A (ordres de commandes) : LEFT indiquant de prendre ce qui est à gauche du JOIN.

WHERE : Quand le champs SOHNUM est inexistant (NULL) dans la table b (livraisons)

 $\rightarrow$  Les commandes qui<br>
n'ont pas été livrées l n'ont pas été livrées !

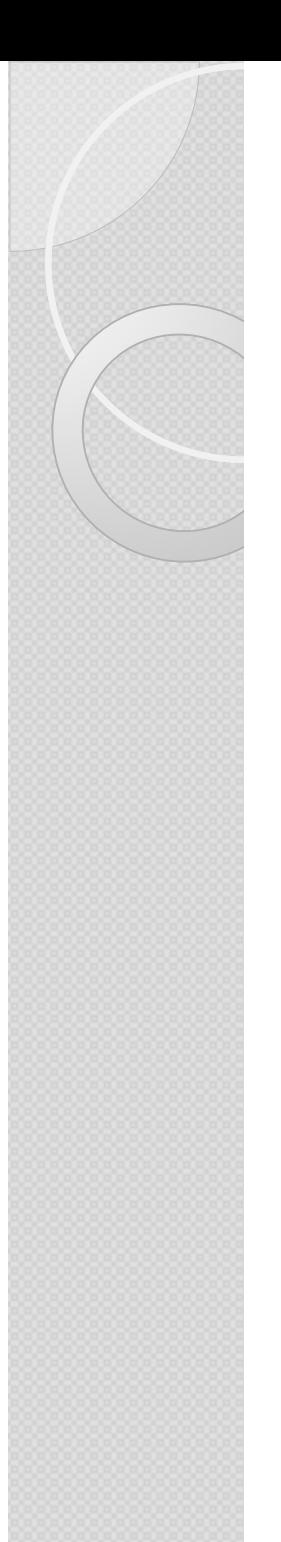

### **Les jointures**« Old School »

<code>Select A.ClientNom, B.CdeDate, C.employenom</code>

From t\_client <sup>A</sup> , T\_commande <sup>B</sup> , T\_employe <sup>C</sup> -- les tables sont toutes appelées les unes après les autres dans le From, séparées de virgule

```
where A.ClientID=B.ClientID And

B.EmployeID=C.EmployeID And

A.ClientPays= 'France'

-- ce qui est dans la clause ON, qui permet d'établir l'égalité entre clés se trouve içi dans le WHERE mélangé au reste
```
# **Les jointures**Synthèse et Méthodologie (1/2)

#### **1. Sur quelles tables sont les informations nécessaires pour mon extraction**

(A afficher et pour mes conditions) ?

FROM : Je fais mes jointures (JOIN par défaut) et je crée mes alias pour relier mes tables.

## **2. Est-ce que j'ai des conditions particulières de sélection des données ?**

WHERE : Sur quels critères je souhaite avoir des informations ? Je <sup>n</sup>'oublie pas de mettre l'alias de la table avant le champ. J'exécute un SELECT simple pour vérifier que mes conditions fonctionnent.

# **Les jointures**Synthèse et Méthodologie (2/2)

#### **3. Qu'est-ce que je souhaite afficher ? Quelles colonnes / champs ?**

SELECT : je liste mes champs en <sup>n</sup>'oubliant pas de remettre l'alias de la table avant

#### **5. Est-ce que je veux exclure ou inclure des données d'une table par rappor<sup>t</sup> <sup>à</sup> une autre ?**

Est-ce une jointure d'inclusion ? → Je laisse le JOIN<br>-

Est-ce une jointure d'exclusion ? → LEFT JOIN ou RIGHT JOIN selon<br>l'ordre d'écriture des tables l'ordre d'écriture des tables.

Ne pas oublier ensuite la condition NULL (dans la table où l'on ne souhaite pas retrouver les données.

### La commande SELECT : SELECT UNION / ALL / INTERSECT / EXCEPT

select clientid from t\_client UNIONSelect clientid from t\_commande

**UNION →** permet de récupérer les lignes des deux requêtes, tout en supprimant<br>les doublons si des éléments (client) apparaissent dans les deux tables les doublons si des éléments (client) apparaissent dans les deux tables.

**UNION ALL →** permet de faire exactement la même chose, tout en conservant<br>les doublons les doublons.

**INTERSECT** → permet de récupérer que les éléments (client) qui sont dans la<br>première mais aussi la seconde table. Si une ville n'existe que dans la table première mais aussi la seconde table. Si une ville n'existe que dans la table<br>customers alors lacommande.ne.permet.pas.de.l'afficher customers, alors la commande ne perme<sup>t</sup> pas de l'afficher.

59**EXCEPT →** permet de récupérer que les éléments (client) qui sont dans la<br>requête qui précède EXCEPT (celle du baut) mais qui ne sont pas dans la suivante requête qui précède EXCEPT (celle du haut) mais qui ne sont pas dans la suivante<br>(commande) (commande). BERENGUER - FORMATION SQL

# **LES SOUS REQUÊTESLangage SQL**

## Utilisation de sous-requêtes

- $\bullet$ Écriture de sous-requêtes simples
- $\bullet$ Écriture de sous-requêtes corrélées
- Utilisation du prédicat Exists avec les sous-requêtes
- Utilisation du IN,ALL,ANY, SOME

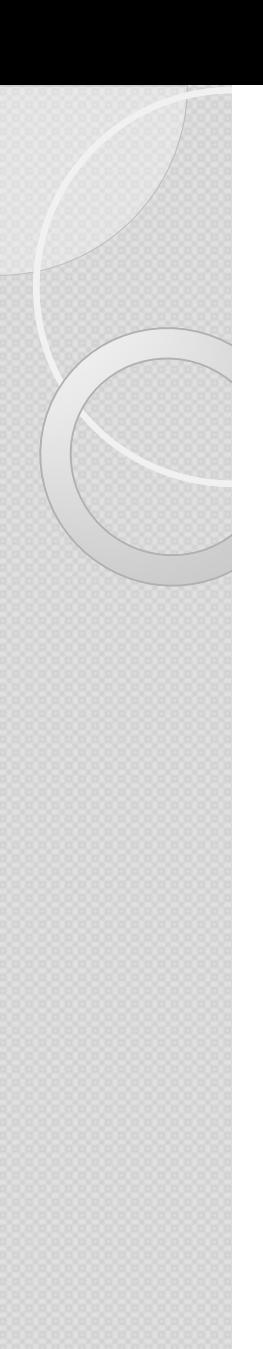

Dans la clause WHERE : In ou NOT IN (requête simples)L'inclusion / l'exclusion ET/OU comparer des listings

-- Comparaison de listing d'une table sur l'autre donc possibilité d'écrire une sous-requête dans le where : Select clientnom from t\_client where ClientID IN (SELECT distinct ClientID from T\_Commande )

```
-- En version Jointure :
SELECT distinct ClientNom
From T_client JOIN t_commande ON
T_client.clientID=T_commande.clientID
```
--Seulement dans le cas d'une comparaison entre une table et une autre où il n'y<br>pas besoin de jointure (et donc peut être remplacé par une jointure) MAIS a pas besoin de jointure (et donc peut être remplacé par une jointure) MAIS POUR TOUS LES AUTRES CAS, ce sera obligatoirement une SOUS-REQUETE et possiblement des jointures à l'intérieur  $\mathbb{\odot}$ 

 ${\sf Les~performances: De~quel côte~ sont-elles favorable.}$  ${\sf Q}_{\sf LER}$  - FORMATION SQL $_{62}$ 

#### Dans la clause WHERE/Having  $: =$  > < et ALL / ANY

-- Afficher le nombre de commandes en 2006 que si plus importante qu'en 2004

```
-- nombre de commandes en 2006
Select COUNT
(cdenum) as 'nombre de commandes'
from T_Commande
where YEAR
(cdedate) = 2006
having COUNT
(cdenum) >
```

```
-- nombre de commandes en 2004
(Select COUNT
(cdenum) as 'nombre de commandes'
from T_Commande
where YEAR(cdedate) = 2004)
```
 On peut rajouter ALL : signifie si supérieur à toutes les valeurs de la sousrequête.

 $\angle$ Ou ANY = signifie supérieur à au moins une seule valeur.

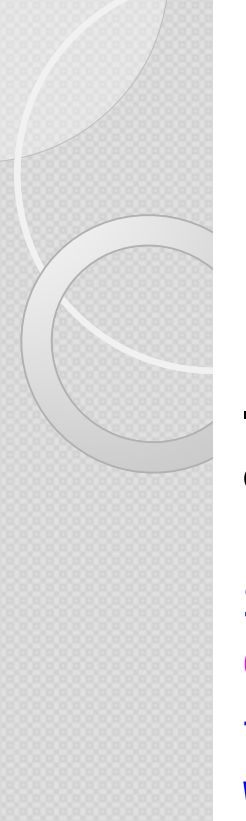

#### La sous-requête corrélée

**-- Faire remonter les pays qui avaient plus de commandes en 2006 qu'en 2004** :

```
Select shipcountry
,
COUNT(cdenum) as 'nombre de commandes'

from T_Commande
where YEAR
(cdedate) = 2006
group by shipcountry
having COUNT
(cdenum) >
```

```
-- nombre de commandes en 2004
(Select COUNT
(cdenum) as 'nombre de commandes'

from T_Commande cmd – Renommer table pour être précis
 where YEAR
(cdedate) = 2004
AND cmd.ShipCountry=T_Commande.ShipCountry – Faire une
jointure entre le country de la sous-requête (cmd) et celui de la requête principale (t_commande) group by shipcountry
) BERENGUER - FORMATION SQL
```
Dans la clause WHERE : EXISTS (requêtes corrélées)

SELECT reference art **FROM ARTICLES** WHERE NOT EXISTS (SELECT \* **FROM LIGNES CDE** WHERE LIGNES CDE. reference art= ARTICLES. reference art);

3 différences avec les requêtes simples :

-Dans la condition where et le prédicat Exists : aucun champ car on va lier les requêtes par les tables entre la l<sup>ère</sup> requête et la seconde : requêtes corrélées,

Dans la sous-requête, on va utiliser l'ancienne syntaxe des jointures : tables<br>pumérées dans le From et clés reliées dans le where énumérées dans le From et clés reliées dans le where,

-Dans le where de la sous-requête : on lie la clé de la table de la sous-requête à<br>Polé de la table de la première requête (corrélation des requêtes) la clé de la table de la première requête (corrélation des requêtes)

--> Permet d'avoir plusieurs choses dans le select de la sous-requêteBERENGUER - FORMATION SQL

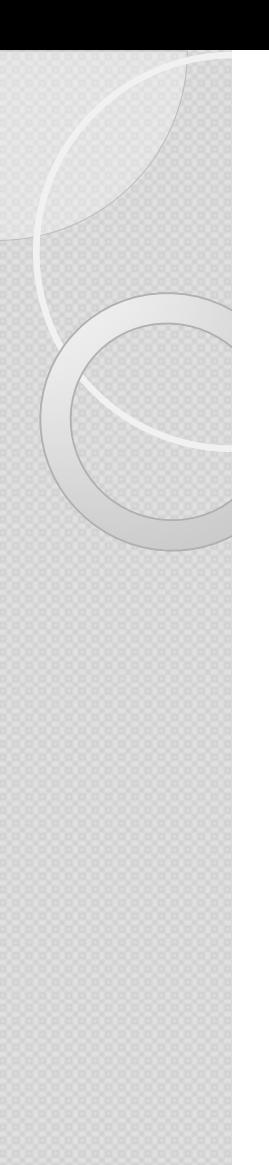

Dans la clause FROM

select AVG ([nombre de produits]) as 'moyenne' From

( Select COUNT (productkey) as 'nombre de produits' From DimProduct Group by ColorName )as toto

 Il faut **décomposer le calcul** (étape 1, sous-requête Puis étape 2/ finale : requête principale.

Pour que **la sous-requête soit considérée comme une table**, cela

nécessite :

- $\geq 1$ : des parenthèses,
- $\geq$  2: un nom de table,
- 3: des noms/entêtes de colonnes

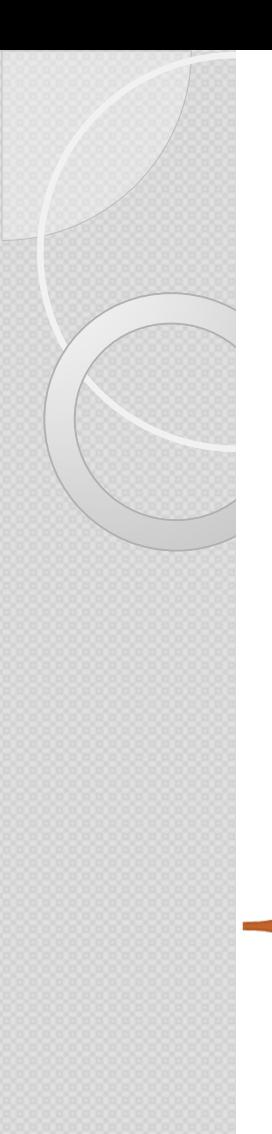

### **Sous requêtes :** Dans le SELECT

```
select
DC.CustomerKey,DC.LastName,

avg(salesamount) as 'moyenne cus'
,
```

```
(select avg
(salesamount) from FactOnlineSales
) as

'moy_gnrle_VentesEnLigne',

(select avg
(salesamount) from FactSales
) as

'moy_gnrle_VentesMagasin'
```
from FactOnlineSales FOS join DimCustomer DC <mark>on</mark> FOS.CustomerKey=DC.CustomerKey group by DC.CustomerKey , DC.LastName

## **Les sous-requêtes**Synthèse et Méthodologie

I.Est-ce que je souhaite comparer des listings ? Exclure des données de **l'un par rappor<sup>t</sup> <sup>à</sup> l'autre ?**

Je vais devoir créer une requête imbriquée dans le WHERE.

Attention : est-ce que je peux remplacer cette requête par une jointure ?

2. Est-ce que j'ai besoin de préparer des requêtes intermédiaires afin **d'effectuer des requêtes dessus (fonction d'agrégation sur une autre fonction d'agrégation ou tout autres traitements successifs) ?**

Je vais devoir créer une requête imbriquée dans le FROM afin de créer une table temporaire / table dérivée

3. Est-ce que je souhaite récupérer une valeur dans mon select qui soit **le résultat d'une autre requête ?**

Je vais devoir créer une requête imbriquée dans le SELECT afin de créer un nouveau champ.

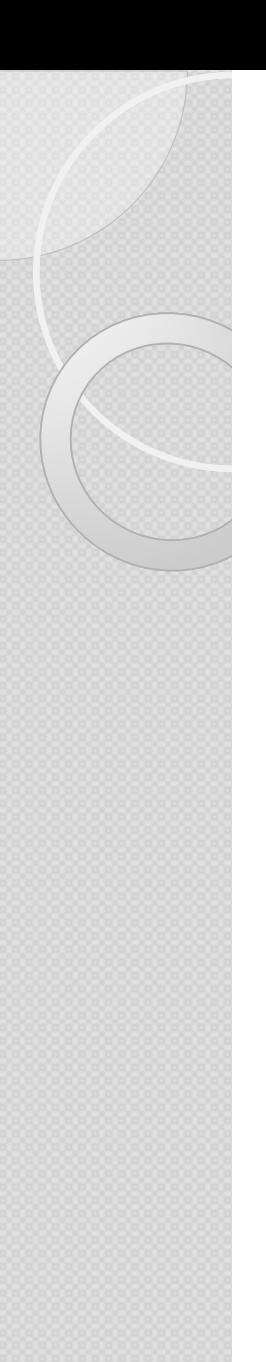

### **En général :** Règles à ne pas oublier !!!

- $\bullet$  Toujours préciser les colonnes retourner par la recherche (le « select \* » est très gourmand),
- $\bullet$ Ne joindre que les tables nécessaires,
- 0 Ne pas oublier le DISTINCT, souvent nécessaire avec les jointures,
- $\bullet$  Pour augmenter la lisibilité des requêtes, renommer vos tables (alias) et colonnes,
- $\bullet$  Documenter la requête avant de l'écrire :
	- But
	- Auteur
	- $\bullet$ Date

## **Langage SQL** $\circ$ **LES REQUÊTES ACTIONS**

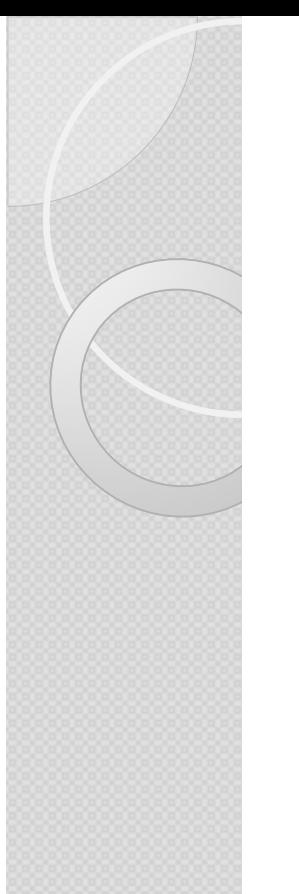

### **Requêtes « ACTION» :**

- $\bullet$ SELECT….. INTO
- $\bullet$ • INSERT INTO
- $\bullet$ UPDATE
- $\bullet$ • CREATE
- $\bullet$ ● DELETE

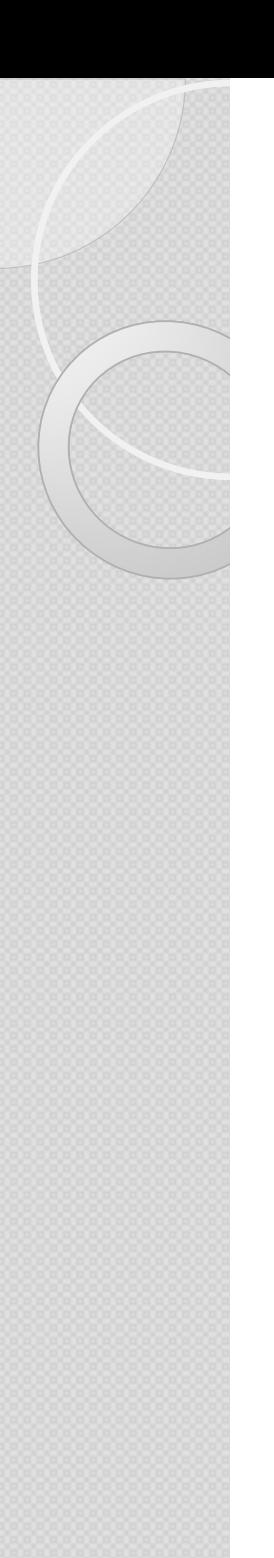

#### **Requêtes « ACTIONN** » :<br>
as champ INSERT : Ne renseigner que certains champs

use DistrisysDW

insert into DimSite (SiteCode,Site)

VALUES('D008','Marseille')
## **Requêtes « ACTIONN }} :**<br><sub>DS</sub>

## INSERT : Renseigner tous les champs

INSERT T\_Categorie VALUES (1,'Beverages','Soft drinks, coffees, teas, beers, and ales')

INSERT T\_ClientVALUES('ALFKI','Alfreds Futterkiste','Maria Anders','Sales Representative','Obere Str. 57','Berlin',NULL,'12209','Germany','030-0074321','030- 0076545')

INSERT INTO T\_CommandeVALUES (10248,N'VINET',5,'7/4/2004','8/1/2004','7/7/2004',3,32.38, N'Vins et alcools Chevalier',N'59 rue de l''Abbaye',N'Reims', NULL,N'51100',N'France')

### ET PLUSIEURS LIGNES

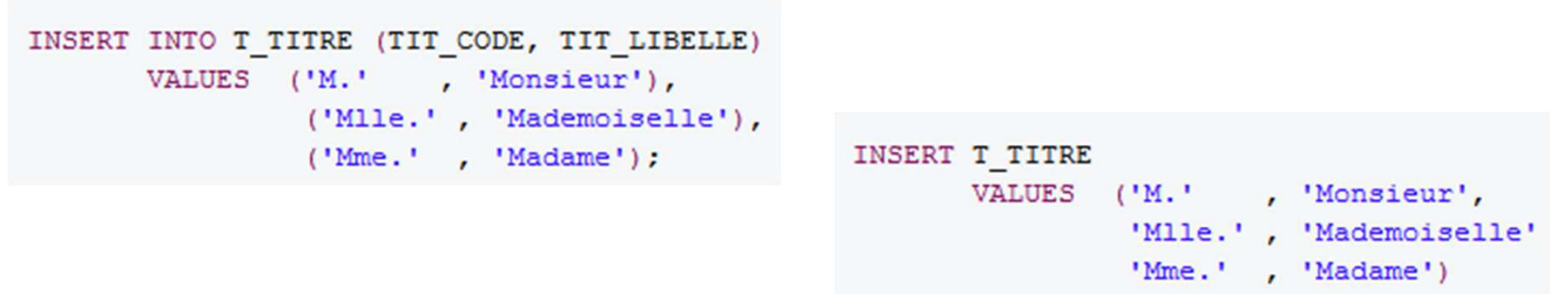

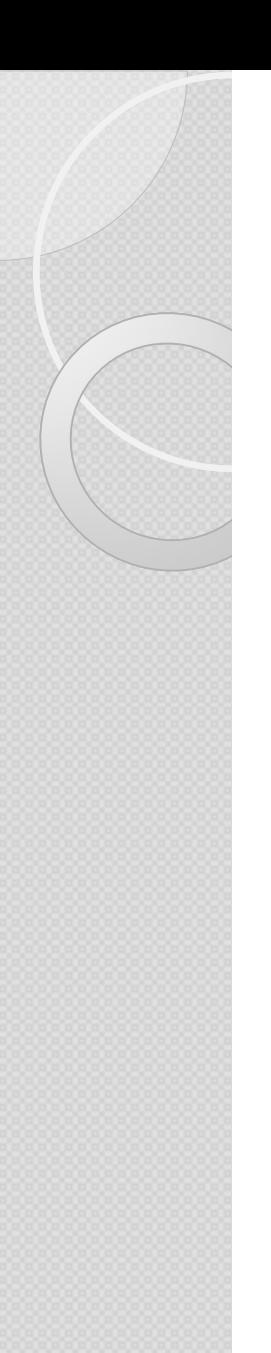

(

)

### **Requêtes « ACTIONN** *}}* **:<br>**<br>ête) Requête INSERT INTO (sous requête)

## CREATE TABLE T\_into

ClientNom varchar(255) NOT NULL, ClientPays nvarchar(50)

INSERT INTO T\_into SELECT ClientNom,ClientPaysFROM T\_Client WHERE ClientPays = 'france';

### **Requêtes « ACTIONN** >> :<br> **b** valeurs Requête UPDATE : Modification de valeurs

A noter, pour spécifier en une seule fois plusieurs modification, il faut séparer les attributions de valeur par des virgules. Ainsi la syntaxe deviendrait la suivante :

```
UPDATE table
SET colonne 1 = 'valueur 1', colonne 2 = 'valueur 2', colonne 3 = 1WHERE condition
```
### **Exemple**

Imaginons une table « client » qui présente les coordonnées de clients.

 $\mathbf{H}$ 

#### Table « client » :

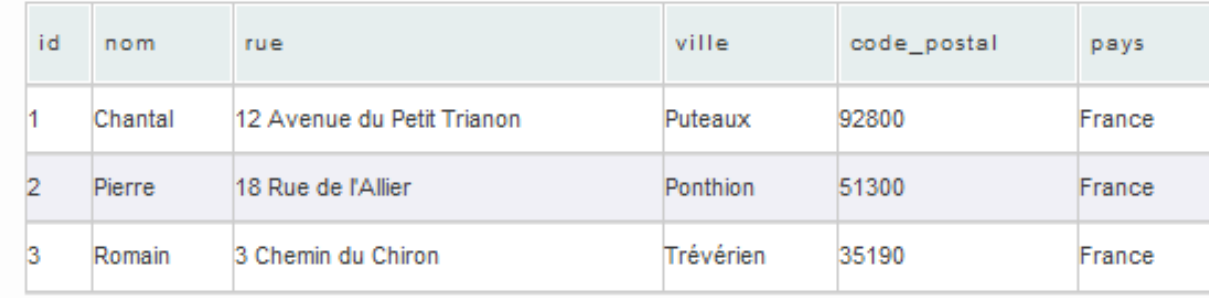

 $\rightarrow$ 

## Requêtes « ACTION » : Requête UPDATE : Modifier une ligne

Imaginons une table « client » qui présente les coordonnées de clients.

#### Table « client » :

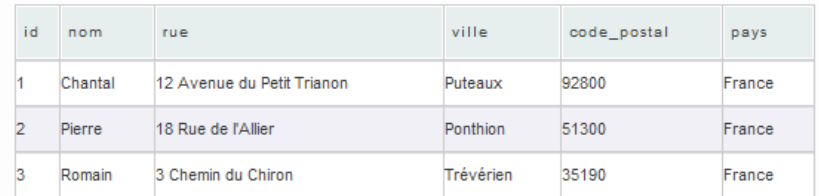

#### **Modifier une ligne**

Pour modifier l'adresse du client Pierre, il est possible d'utiliser la requête SQL suivante

```
UPDATE client
SET rue = '49 Rue Ameline',
 ville = 'Saint-Eustache-la-Forêt',
 code postal = '76210'WHERE id = 2
```
Cette requête sert à définir la colonne rue à « 49 Rue Ameline », la ville à « Saint-Eustache-la-Forêt » et le code postal à « 76210 » uniquement pour ligne où l'identifiant est égal à 2.

#### Résultats :

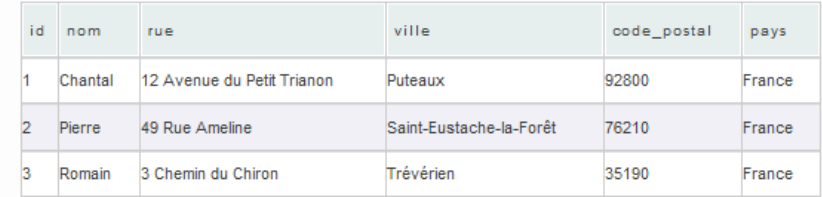

## **Requêtes « ACTIONN** >> :<br>les lignes

## Requête UPDATE : Modifier toutes les lignes

### **Modifier toutes les lignes**

Il est possible d'effectuer une modification sur toutes les lignes en omettant d'utiliser une clause conditionnelle. Il est par exemple possible de mettre la valeur « FRANCE » dans la colonne « pays » pour toutes les lignes de la table, grâce à la requête SQL ci-dessous.

UPDATE client  $SET$  pays =  $'$  FRANCE'

#### Résultats :

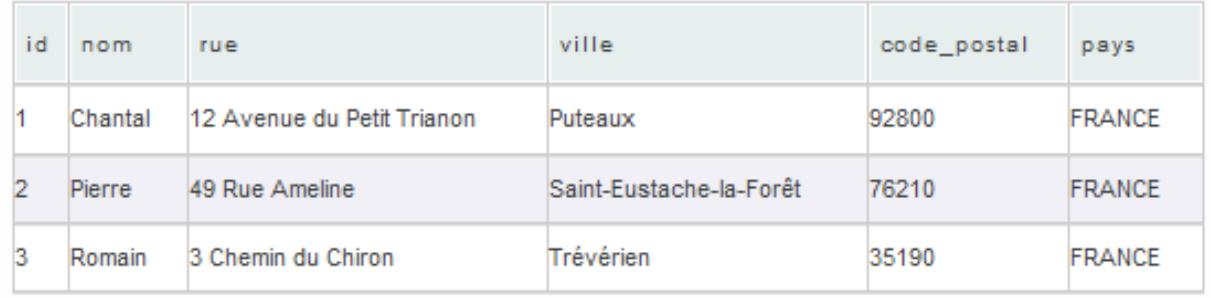

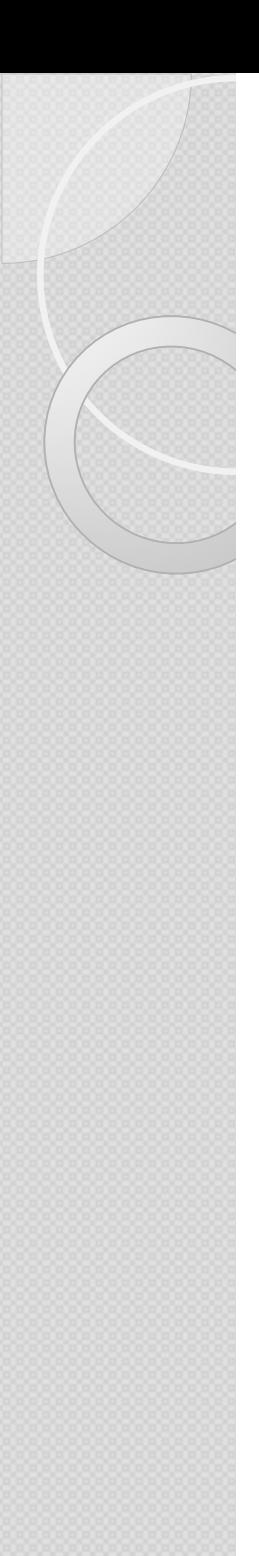

### **Requêtes « ACTION » :**  Requête UPDATE

UPDATET Produit SET Produit\_PU = Produit\_PU \* 1.1

**Where** PRODUIT\_PU < (select avg (Produit\_PU) from T\_Produit

### **Requêtes « ACTION » :**  Requête CREATE TABLE

CREATE TABLE utilisateur ( id INT PRIMARY KEY NOT NULL, nom VARCHAR(100), prenomVARCHAR(100), email VARCHAR(255), date naissance DATE, pays VARCHAR(255), ville VARCHAR(255), code\_postalVARCHAR(5), nombre\_achat INT )

*Je souhaite créer un table qui s'intitule UTILISATEUR et qui contient : Un id de type intéger/entier dont on n'autorise pas les null, Un Nom de type Varchar (charactère variable) de taille maximum = 100*

*Un date de naissance de type DATE car on ne souhaite pas connaître l'heure, les minutes, les secondes, etc.*

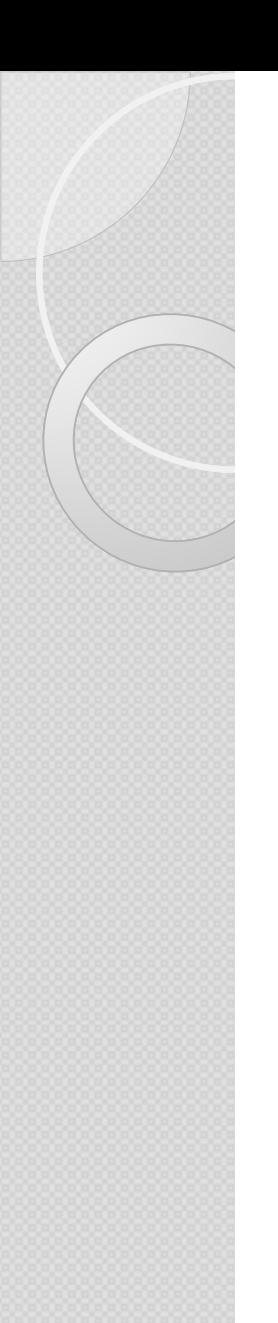

### **Requêtes « ACTION » :**  Requête CREATE TABLE

**CREATETABLE artists ( idartiste INTEGER PRIMARY KEY NOT NULL, name TEXT)**

**CREATE TABLE** *tracks*<br>**f traid INTI ( traid INTEGER PRIMARY KEY NOT NULL, title TEXT, ida INTEGER, FOREIGN KEY(ida) REFERENCES artists(idartiste) )**

*Je crée une première table « Artists » avec deux colonnes, un ID PK et un nom.*

*Je crée ensuite une seconde table «Tracks » avec un ID PK, un title, un Ida de type entier qui fait référence à une clé étrangère relative au champs PK Idartiste de la table artiste.*

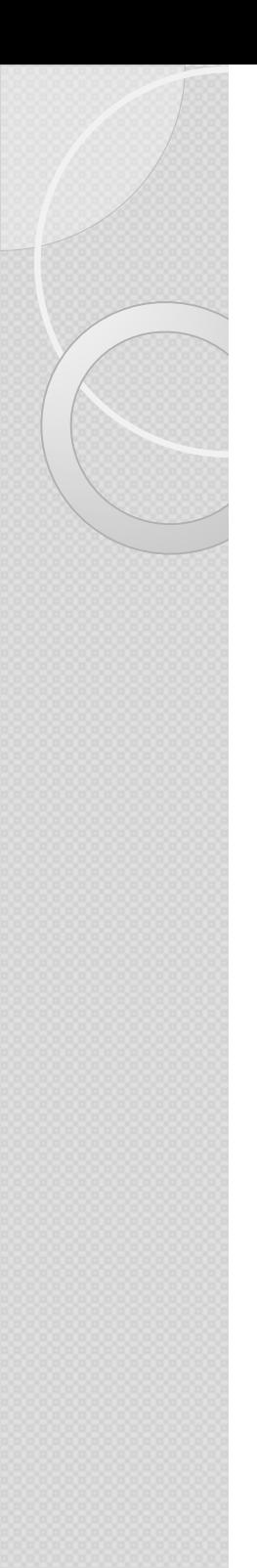

### **Requêtes « ACTION » :**  Requête DELETE / Drop

Delete from T\_Client

- La plus définitive<br>• On supprime les
- On supprime les lignes d'une table<br>• On préfère « flegser » un elient
- On préfère « flagger » un client (non actif, par exemple, associé <sup>à</sup> une date de modification) <sup>p</sup>lutôt que le supprimer de la base de données
- DROP : on supprime la table

# **ANNEXES**

Sommaire / Plan détaillé du support de formation

Schémas des bases de données

Liens web utiles

 $\circ$ 

# Sommaire / Plan détaillé (1/3)

Objectifs de la formation Sommaire synthétique

Introduction aux bases de données

Base données et présentation Les Tables Les champs : clés et relations Les types de données

#### Extraire les données d'une table

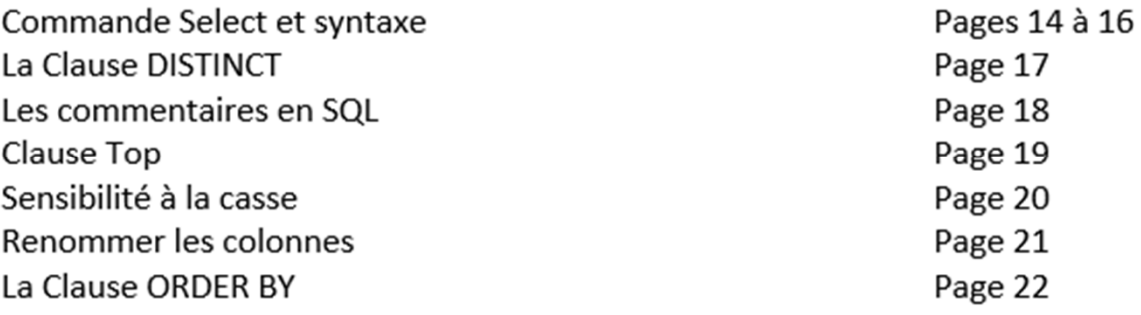

La clause WHERE : critères simples Page 23 La clause WHERE : (not) IN Page 24 La clause WHERE : (not) LIKE Page 25 La clause WHERE : BETWEEN AND Page 26 La clause WHERE : Synthèse Page 27

Select et règles d'écritures : erreurs type

La clause CASE

Pages  $29 - 31$ 

Page 28

**BERENGUER - FORMATION SOL** 

Page 4

Page 5

Page 6

Page 9

Page 10

Page 11

Page 13

Pages 7/8

# Sommaire / Plan détaillé (2/3)

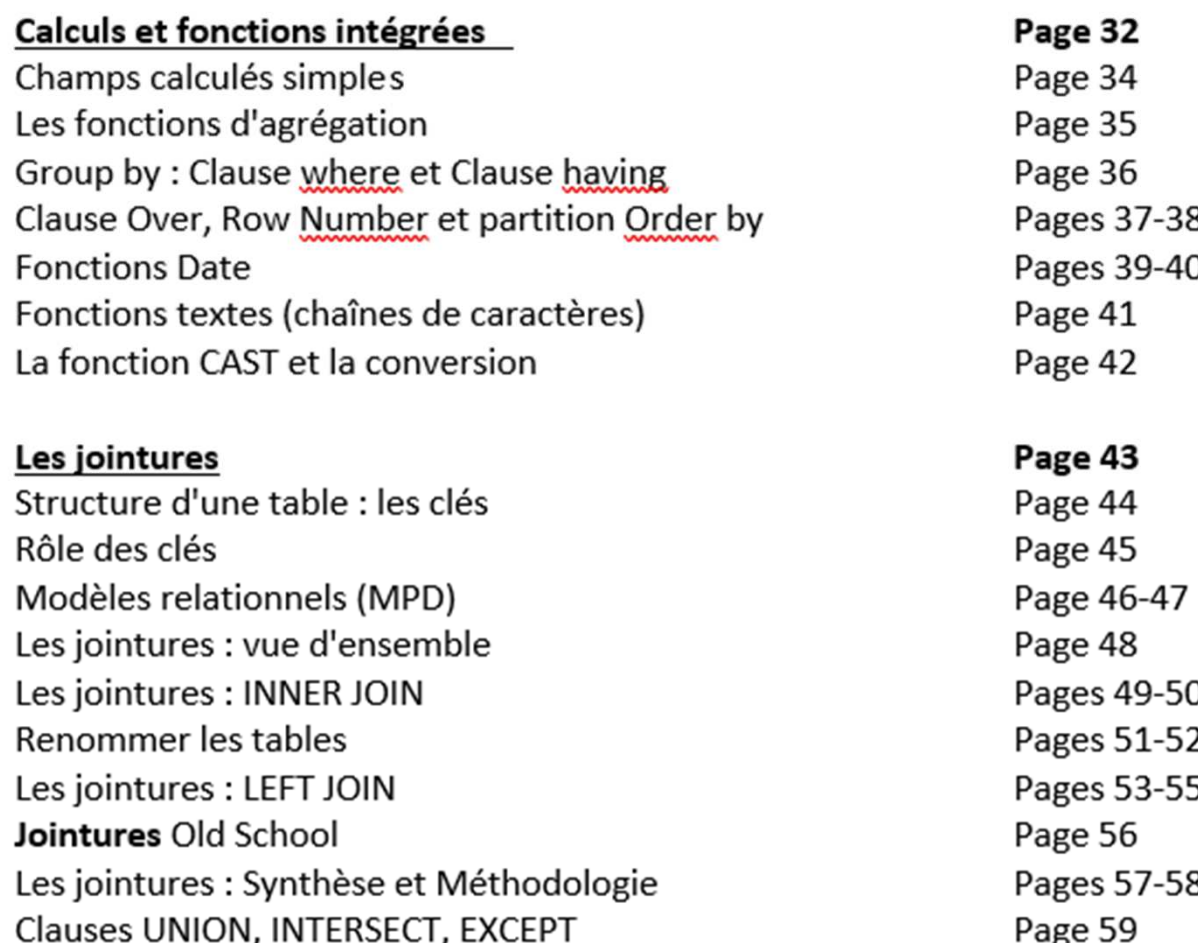

# Sommaire / Plan détaillé (3/3)

### Les sous-requêtes

Dans la clause WHERE: IN ou NOT IN (requêtes simples) Page 62 Dans la clause WHERE: ALL / ANY / SOME Page 63 Dans la clause WHERE : la requête corrélée Page 64 Dans la clause WHERE: EXISTS (requêtes corrélées) Page 65 Sous-requêtes dans la clause FROM Page 66 Sous-requêtes dans la clause SELECT Page 67 Les sous-requêtes : Synthèse et Méthodologie Page 68 Règles à ne jamais oublier Page 69

#### Les requêtes d'actions

Insert Update Create Delete

#### **Annexes**

Sommaire / Plan détaillé du support de formation Ordre de syntaxe Les cotes et les parenthèses Schémas des bases de données et relations Liens Utiles

### Page 70

Page 60

Pages 72/74 Pages 75/78 Pages 79/80 Page 81

### Page 82

Pages 83/85 Pages 86/87 Pages 88/89 Pages 90/94 Page 95

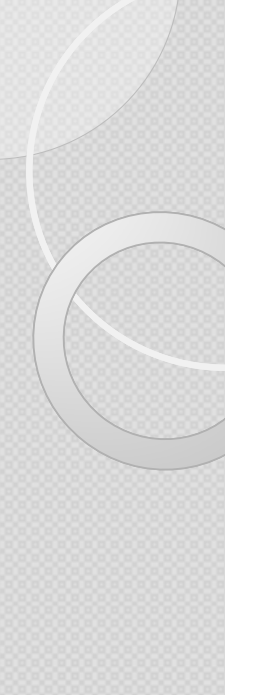

## La commande SELECT : L'ordre de sa syntaxe (1/2)

1. SELECT sum (ventes) as 'Montant des ventes'  $\rightarrow$  AFFICHAGE / RESULTAT , year(cdedate) as 'Année, service (Virgules)

2. FROM table 1 JOIN table 2

 $\rightarrow$  PROVENANCE / DANS QUELLE **TABLE?** (JOIN/ON et/ou virgules)

On table 1.PK=table 2.FK **JOIN** table3 On table 2. Pk=Table 3. FK

**3. WHERE** pays = 'France' and Age= 20  $\rightarrow$  CONDITION ? Où ? FILTRE SUR CHAMP DANS LA BASE DE DONNEES (AND et/ou OR)

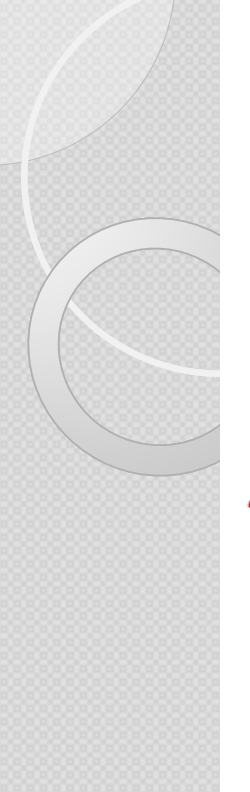

## La commande SELECT : L'ordre de sa syntaxe (2/2)

4.GROUP BY year(cdedate), service

 $\rightarrow$  REGROUPER PAR

(tout ce qui est ici est à copier-coller dans le Select) (Virgules)

 $5.$ HAVING  $sum($ ventes $)$  > 50000

 $\rightarrow$  CONDITION ? Où ? FILTRE SUR une fonction d'agrégation dont le résultat est visible après avoir fait le GROUP BY (AND et/ou OR)

6.ORDER By

CHAMP1 asc/desc

 $\rightarrow$  TRIER PAR (Virgules)

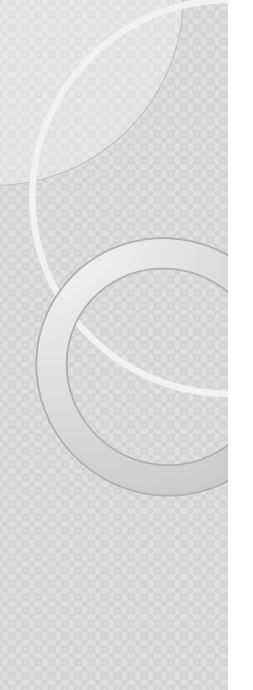

# La commande SELECT :

Quand faut-il mettre des parenthèses ?

Les parenthèses sont **obligatoires dans 3 cas** :

- Lors de l'utilisation des **fonctions intégrées** (en rose dans SQL Server) : Year(champ), count(champ), convert(champ), etc.
- $\blacksquare$ **Lors de l'utilisation du <b>IN / NOT IN**  $\rightarrow$  signifie que l'on souhaite mettre une<br>
condition correspondant au listing indiqué à l'intérieur : condition correspondant au listing indiqué à l'intérieur : Where année\_naissance IN (1985, 1988) = *année est égale à 1985 ou 1988* Where ville NOT IN ('Lyon','Lille') = ville n'est pas Lyon ou Lille

 Lors de l'utilisation de **OR et AND cumulatifs** dans une requête : Where age = 50 and **(**ville like '%p' or ville like '%f'**) →** afin qu'il ne se mélange pas<br>les pinceaux entre AND et OR les pinceaux entre AND et OR

 Lors de l'utilisation **d'une sous requête** : une requête imbriquée dans une autre requête sera toujours entourée de parenthèses.

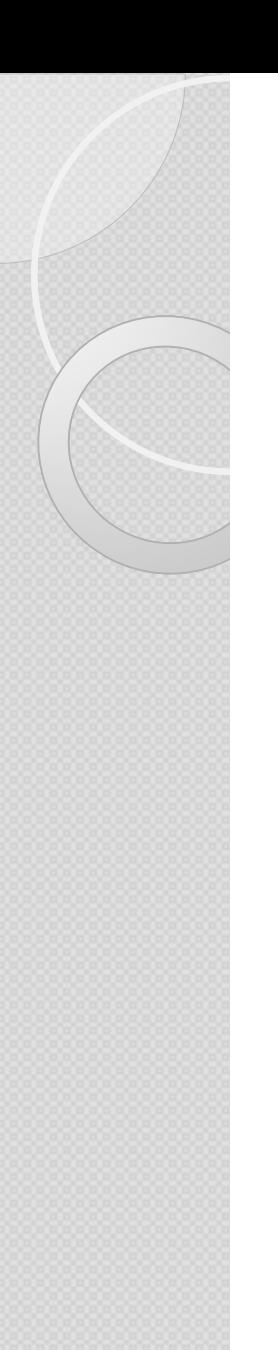

# La commande SELECT :

Quand faut-il mettre des cotes ?

Les cotes sont **obligatoires dans 2 cas** :

- **Lors de la création d'un alias de colonne,** si ce dernier contient plusieurs mots :
- $\checkmark$  Select ZERTIKL as 'Nom du client'  $\hat{\to}$  si j'ai des espaces, alors je<br>dois mettre des cotes dois mettre des cotes.
- $\checkmark$  Select ZERTIKL as 'Nom'  $\hat{\to}$  s'il n'y a pas d'espaces, les cotes ne<br>sont pas obligatoires mais peuvent être utilisées sont pas obligatoires mais peuvent être utilisées.
- **Lors de la création d'une condition sur une valeur,** si le type de donnée de cette dernière n'est pas du numérique :
- $\checkmark$  Where ZERTIKL = 'DUPONT'<br> $\checkmark$  Where Age = '50'  $\hat{\to}$  Is valeur (
- $\checkmark$  Where Age = '50'  $\hat{\to}$  la valeur est du numérique, les cotes ne sont pas obligatoires mais peuvent être utilisées pas obligatoires mais peuvent être utilisées.

# Schémas des bases de données - Comptoir

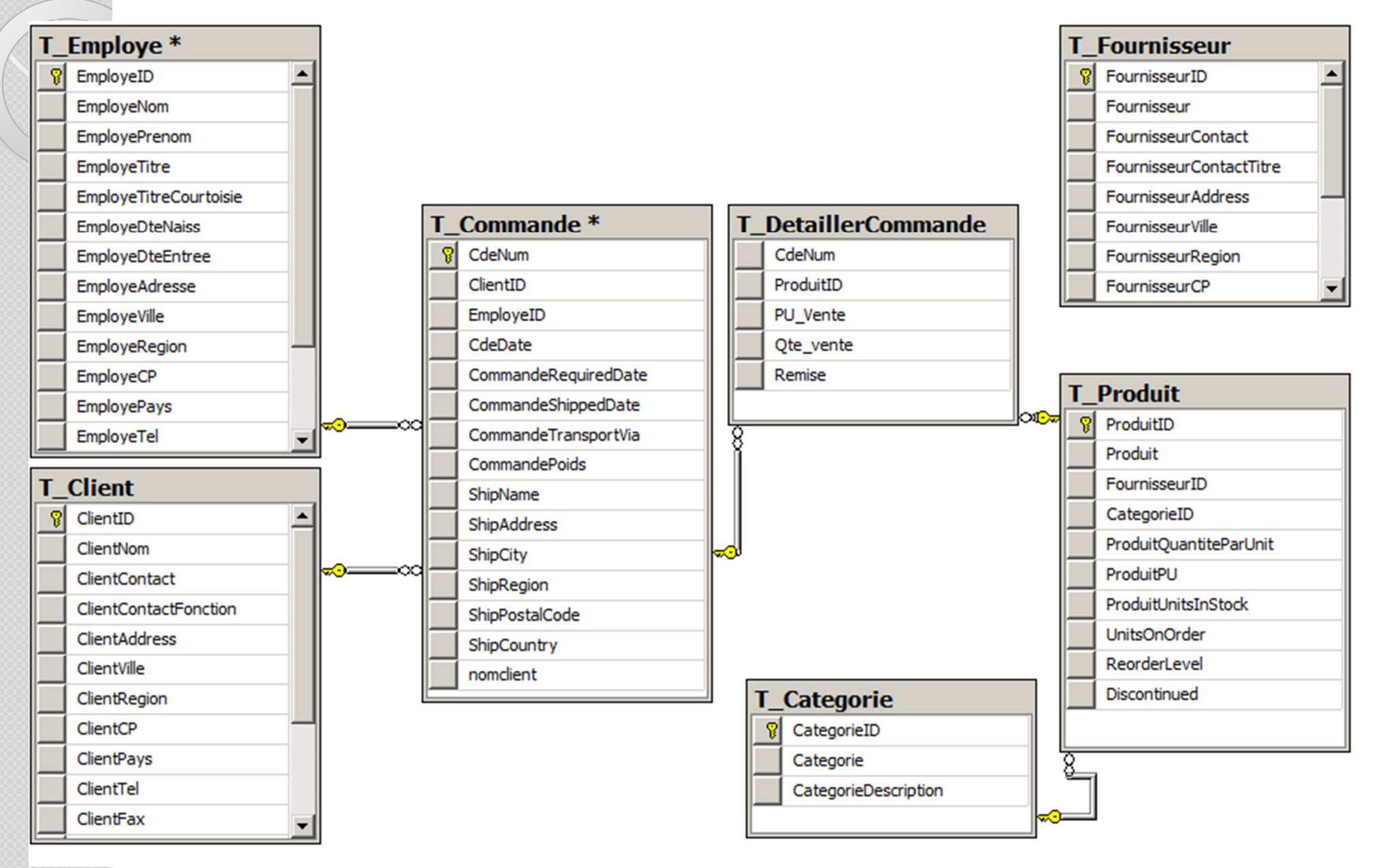

# Schémas des bases de données \_SQL\_SESSION\_SIF

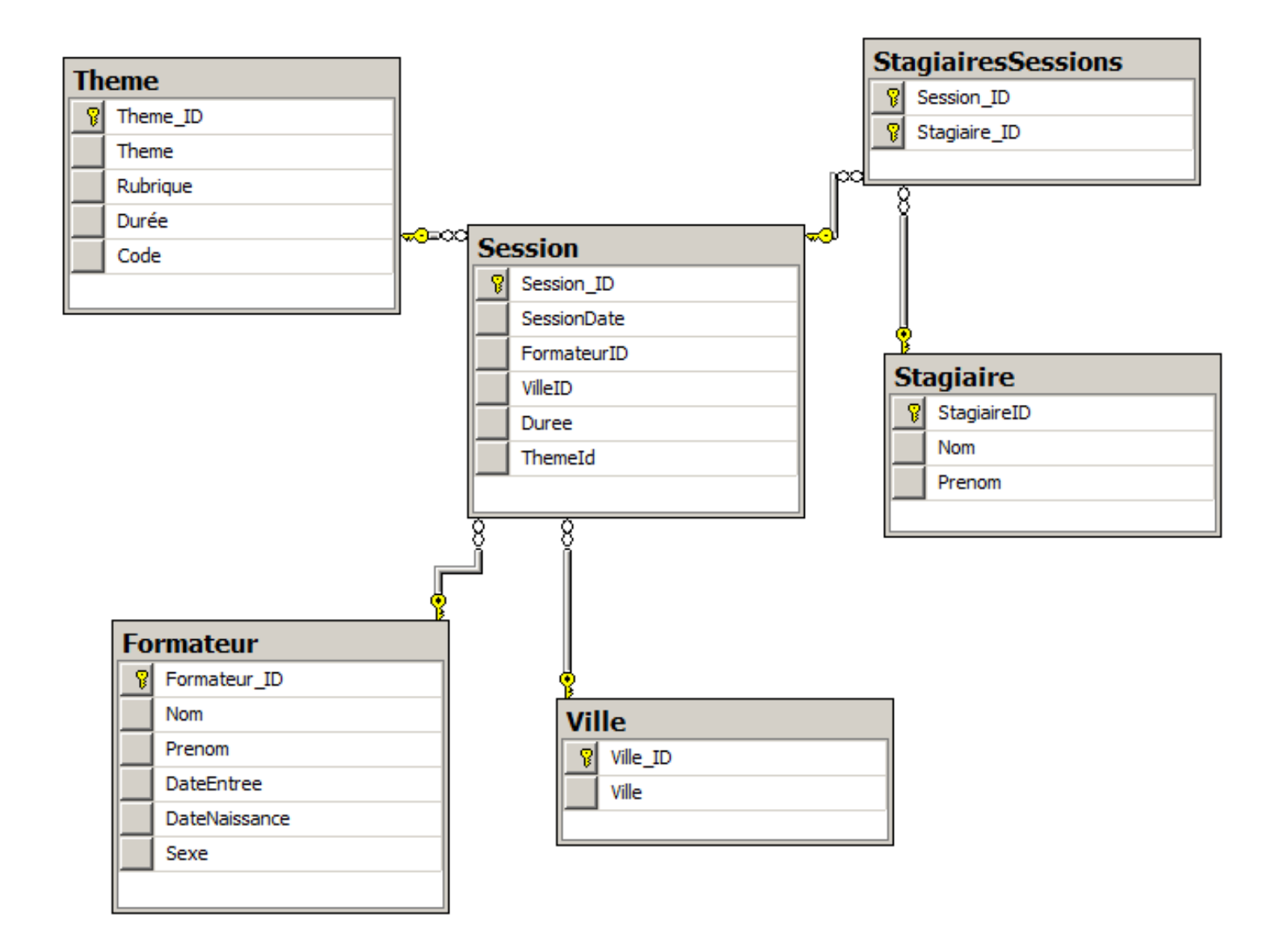

## Schémas des bases de données

# ConsotoRetailDW (simplifié)

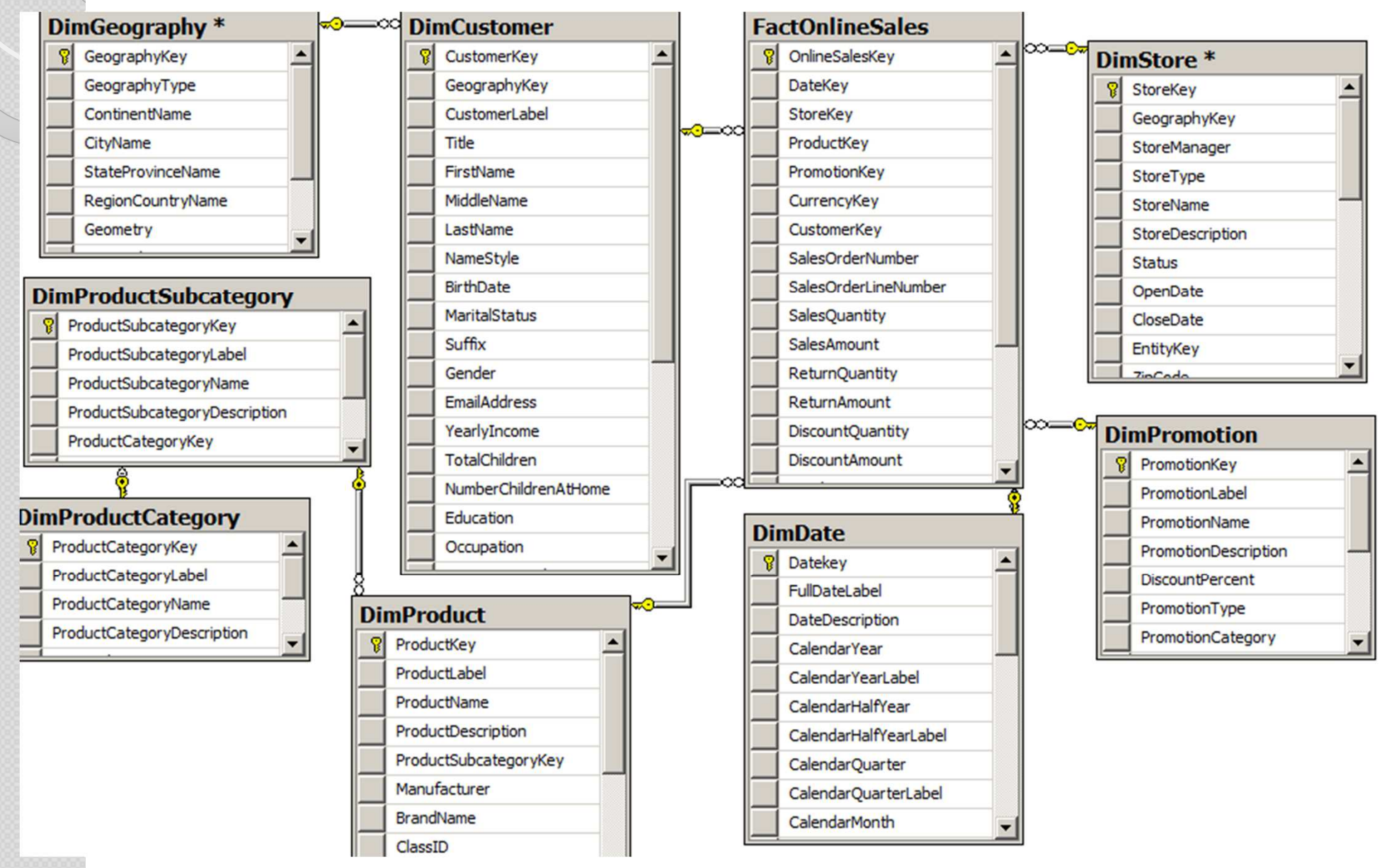

## Schémas des bases de données AdventureWorks2012 (Exo 5 et exos 7 à 10 du doc 8)

 $\propto$ 

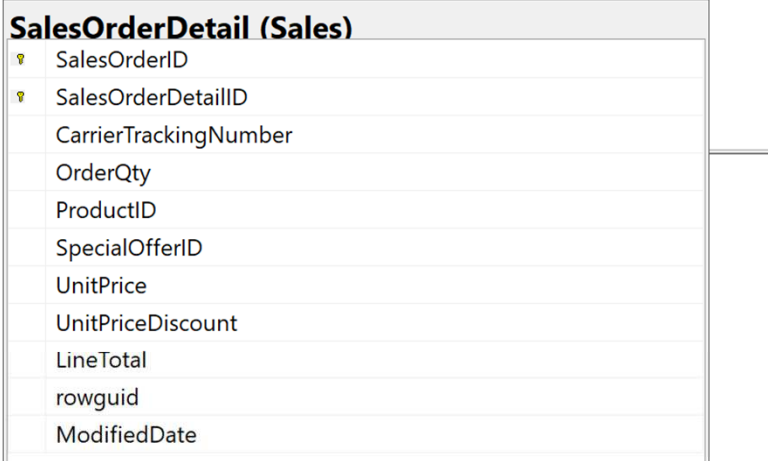

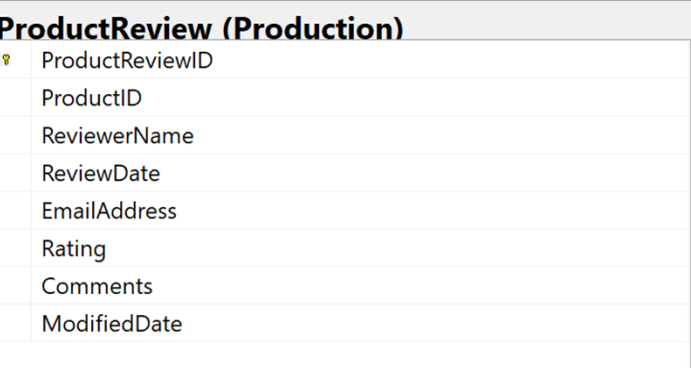

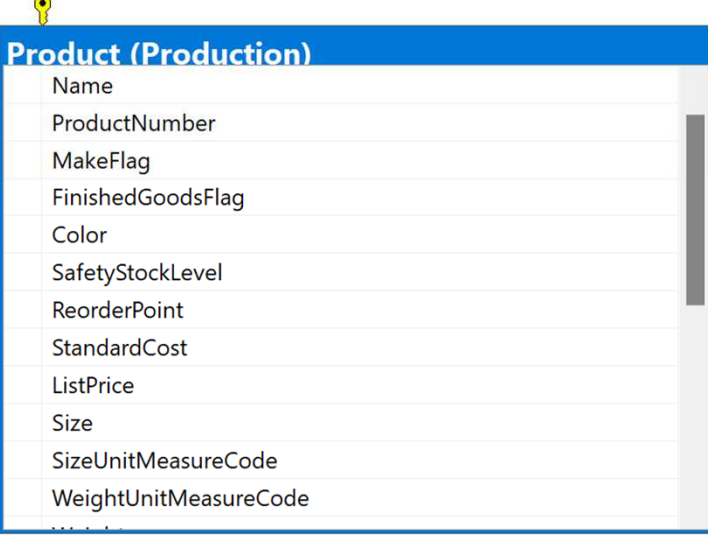

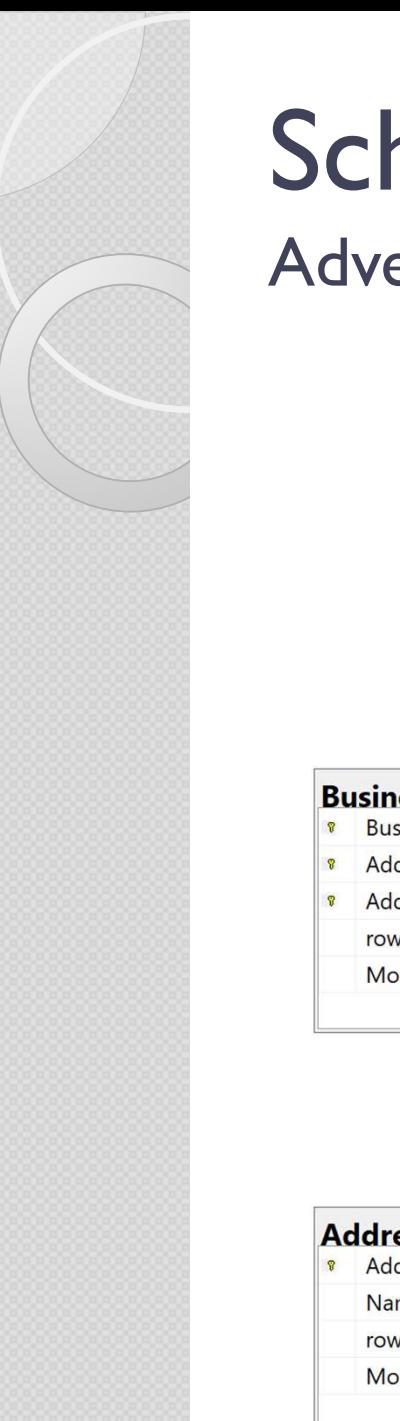

## Schémas des bases de donnéesAdventureWorks2012 (Exo 6 du doc 8)

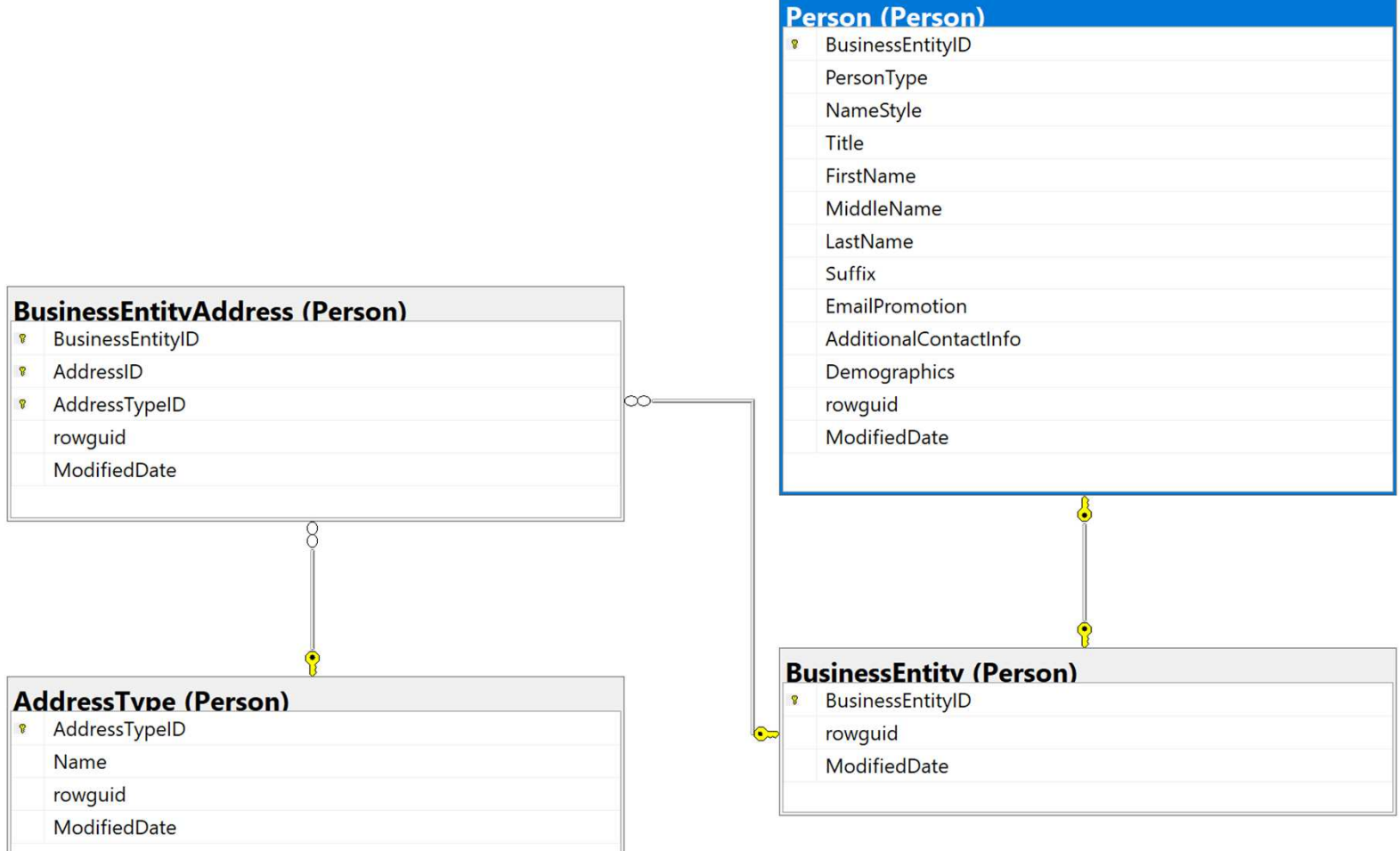

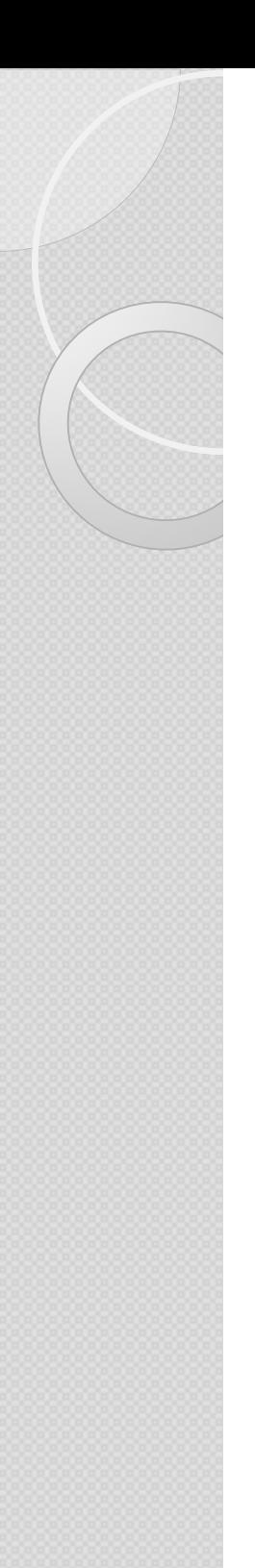

## **Liens web utiles**

Le Web regorge de sites traitant (parfois de façon excellente) du SQL.

Comme il n'est pas possible de les citer tous, en voici une liste tout à fait arbitraire mais représentative de ce qu'on trouve sur le web :

- http://sql.sh/
- $\bullet$  https://openclassrooms.com/courses/apprenez-a-programmer-en-vbnet/introduction-au-langage-sql
- <u>http://sql.dev</u>
- https://stackoverflow.com/
- $\bullet$  https://technet.microsoft.com/frfr/library/ms190750(v=sql.105).aspxeloppez.com/#apprendre-sql

# MERCI POUR VOTRE ATTENTION

J'espère que vous repartez confiant et serein autour du langage SQL

Bonne continuation

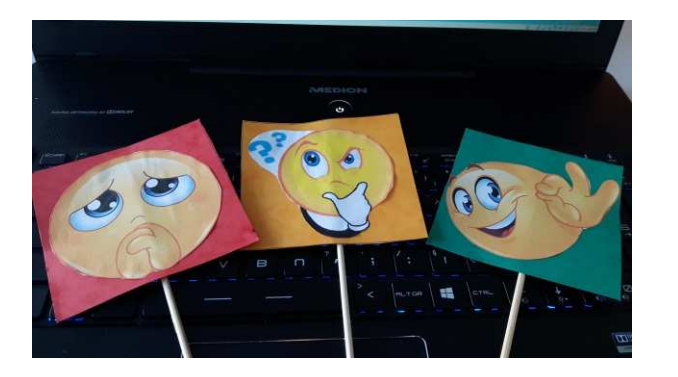